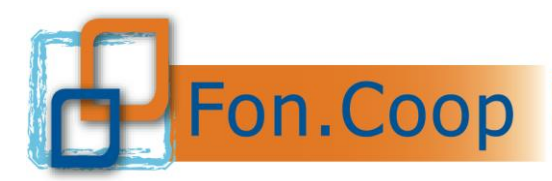

**Fondo** Paritetico Interprofessionale Nazionale costituito da AGCI, Confcooperative, Legacoop e CGIL, CISL, UIL

# **MANUALE DI GESTIONE ATTIVITA' FINANZIATE DA FON.COOP**

*Riferito esclusivamente ai piani formativi aziendali concordati a valere sul Conto Formativo saldo 2022*

*16 Febbraio 2024*

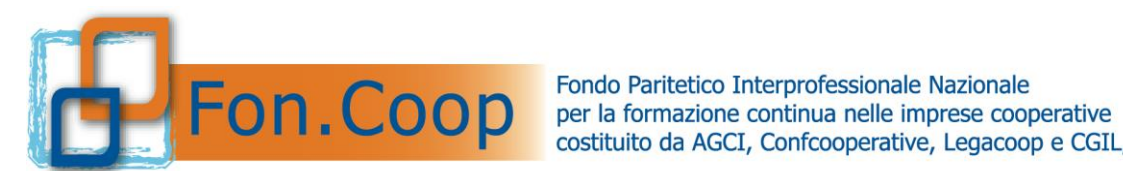

costituito da AGCI, Confcooperative, Legacoop e CGIL, CISL, UIL

## **Indice del documento**

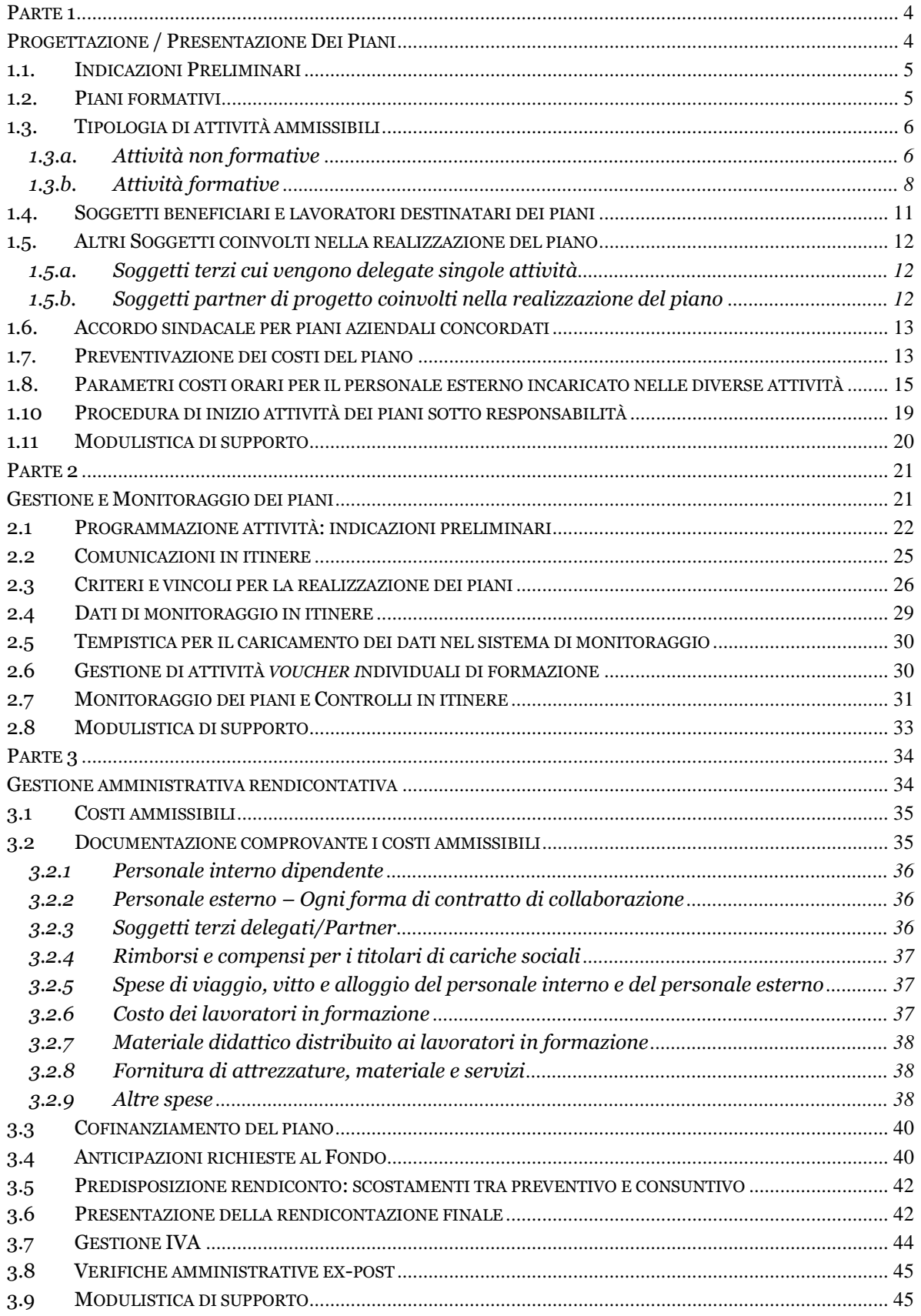

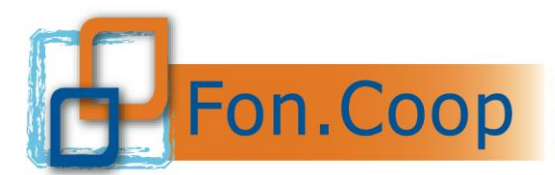

## **Introduzione**

Fon.Coop intende offrire ai soggetti proponenti dei piani formativi concordati indicazioni sintetiche per:

- la **progettazione** e la **presentazione** dei piani formativi concordati;
- la **gestione** e il **monitoraggio** dei piani formativi concordati;
- la **gestione amministrativa** e **rendicontativa** dei piani formativi concordati.

Il presente manuale si propone quindi di accompagnare il soggetto proponente nell'intero "ciclo di vita" del piano: dalla sua ideazione sino alla sua conclusione.

Con una importante avvertenza in relazione al primo dei tre punti sopra richiamati: nel presente manuale vengono fornite indicazioni che definiscono il quadro normativo e operativo nell'ambito del quale sviluppare e comprendere la progettazione formativa dei piani.

La progettazione formativa basata sull'analisi del fabbisogno, sulla programmazione di obiettivi, contenuti, modalità, tempi dell'azione formativa, strumenti di monitoraggio, strumenti di valutazione è una competenza dei formatori che presiedono alla progettazione/realizzazione dei piani; il manuale, pertanto, non si soffermerà su tutti questi aspetti.

**Si ricorda che, tutta la manualistica ai fini della corretta presentazione, gestione e rendicontazione del piano è disponibile sul sito www.foncoop.coop, nella sezione** *Conto Formativo– Cf 2022*

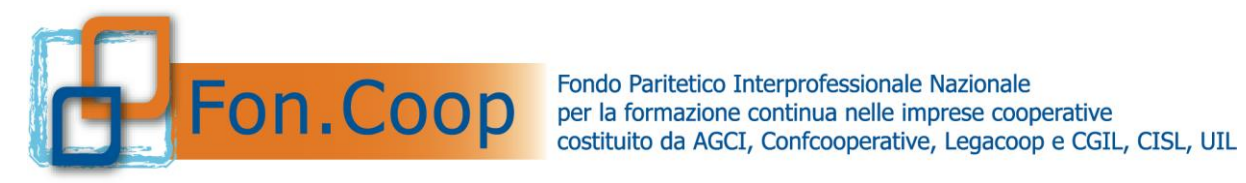

# <span id="page-3-1"></span><span id="page-3-0"></span>**Parte 1 Progettazione / Presentazione Dei Piani**

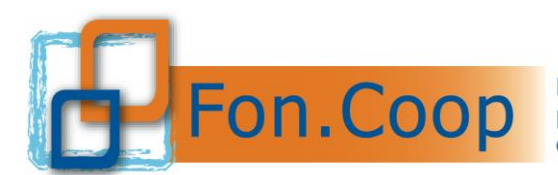

# <span id="page-4-0"></span>**1.1. Indicazioni Preliminari**

Il Conto Formativo Aziendale è il canale più diretto con il quale Fon.Coop eroga contributi alle imprese aderenti per la formazione continua dei lavoratori/lavoratrici e dei soci lavoratori/lavoratrici.

Il Conto Formativo Aziendale si basa su quanto ogni singola impresa aderente a Fon.Coop versa, per legge, all'Inps come maggiorazione dello 0,30% sul monte salari nell'ambito della assicurazione contro la disoccupazione involontaria (ex lege 845/78 e s.m.i.).

Il Conto Formativo finanzia piani formativi aziendali concordati e presenta modalità di accesso semplificate.

Per presentare i piani a valere sulle risorse del Conto Formativo 2022 è necessario:

- verificare la disponibilità aziendale accedendo all'area riservata all'interno del sistema informativo GIFCOOP;
- verificare, per le imprese "sottosoglia", che abbiano effettuato la scelta del canale Conto Formativo entro il 23 aprile 2024;
- verificare il completamento dei dati nella sezione anagrafica dell'impresa beneficiaria;
- stabilire il soggetto proponente e attuatore del piano;
- definire i fabbisogni formativi e le attività oggetto del piano (partecipanti, contenuti, ore di formazione, ecc.);
- concordare il piano formativo con i rappresentanti delle organizzazioni sindacali afferenti a Fon.Coop;
- compilare il formulario on line (dati riassuntivi, beneficiarie, destinatari, attività non formative, formative e/o voucher comprensive dei relativi costi);
- validare il formulario on line;
- scaricare e sottoscrivere la documentazione digitalmente;
- caricare la documentazione nel sistema on line e consolidare la presentazione del piano.

Le imprese beneficiarie possono presentare piani formativi anche se hanno altri piani in corso di realizzazione e comunque fino alla concorrenza massima della propria disponibilità.

#### **Le linee guida saldo risorse 2022 restano in vigore per la presentazione di piani fino alle ore 16:00 del 31/01/2025, decorso tale termine non potranno essere presentati piani fino alla pubblicazione delle nuove Linee guida.**

Si ricorda che per la predisposizione della richiesta di contributo è necessario attenersi scrupolosamente a quanto previsto dalle Linee Guida e dal presente Manuale. E' inoltre disponibile sul sito il *Manuale Utente per la presentazione di piani* con alcune indicazioni utili alla compilazione del formulario stesso.

## <span id="page-4-1"></span>**1.2. Piani formativi**

**I piani formativi aziendali concordati** riguardano singole imprese aderenti a Fon.Coop o Impresa Unica.

**Piani formativi pluriaziendali concordati** riguardano più imprese aderenti a Fon.Coop o consorzi di imprese aderenti o gruppi di imprese aderenti o più imprese aderenti riunite in

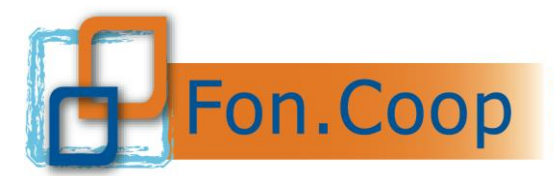

ATI o ATS, anche costituite formalmente dopo l'eventuale approvazione del contributo.

Le imprese che intendono presentare un piano formativo a valere sul Conto Formativo aggregandosi con altre imprese possono presentare un piano formativo richiedendo un contributo fino alla concorrenza massima della disponibilità complessiva risultante dalla somma delle Risorse per Piani formativi Aziendali (RPA) delle singole imprese.

In caso di Piano plurianziendale, le risorse del Conto Formativo di ciascuna impresa coinvolta devono concorrere al finanziamento del Piano in esatta proporzione alle ore di frequenza dei suoi dipendenti nelle azioni formative alle quali partecipano. Tale criterio dovrà essere rispettato per tutta la durata del piano fino alla rendicontazione finale delle attività.

Questo criterio di ripartizione non si applica per le imprese che rientrano nella definizione di "Impresa Unica" (cfr Capitolo 5 delle Linee guida saldo risorse 2022).

#### *Ciascun piano*:

- deve prevedere l'accordo di condivisione tra le parti sociali;
- può prevedere l'uso di modalità formative quali l'affiancamento, il *training on the job, il mentoring* e il *coaching*;
- le attività si devono concludere entro 12 mesi dalla data di avvio del piano, salvo proroghe autorizzate dal Fondo;

#### *inoltre, ciascun piano con percorsi formativi strutturati e voucher deve prevedere:*

- i costi diretti e indiretti del piano (Area A) devono essere almeno l'80% del costo totale del piano (area A + Area B);
- almeno il 60% dei costi per la voce A2 "Realizzazione delle attività formative" del preventivo (al netto del costo del lavoro e della voce A2.10 Residenzialità e trasporti);
- deve rispettare il parametro massimo di costo ora formazione di **€ 250,00<sup>1</sup>** .

## <span id="page-5-0"></span>**1.3. Tipologia di attività ammissibili**

Nell'ambito del Conto Formativo, sono ammissibili al contributo le attività che il soggetto proponente ritiene necessarie al fine di raggiungere gli obiettivi didattici e di apprendimento previsti dal piano.

Sono ammissibili attività di progettazione e attività *in itinere* e finali non formative, come ad esempio: elaborazione di materiali didattici, attività di monitoraggio in itinere e attività di valutazione in itinere e finale.

Si precisa che nel formulario di presentazione è necessario inserire nel sistema *GIFCOOP* tutte **le attività formative** e **non formative** previste dal piano in coerenza con le voci valorizzate nel preventivo.

## <span id="page-5-1"></span>**1.3.a. Attività non formative**

Nel caso di attività non formative si dovrà selezionare all'interno del dettaglio dell'attività il contenuto come da tabella che segue e per ogni contenuto indicare una o più azioni:

| ---                                          | zione                                                |
|----------------------------------------------|------------------------------------------------------|
| _____                                        | ___                                                  |
| Progettazione di .<br>materiali!<br>udattıcı | T.<br>  didattici<br>materiali!<br>∴laborazione di ' |

<sup>1</sup> *Per verificare il rispetto del parametro massimo di ora formazione si divide il costo totale del piano (escluso il costo del lavoro e dei voucher) per il numero di ore di formazione totali (non si calcolano le ore delle attività non formative e i voucher). Il sistema on line effettua automaticamente questo calcolo*.

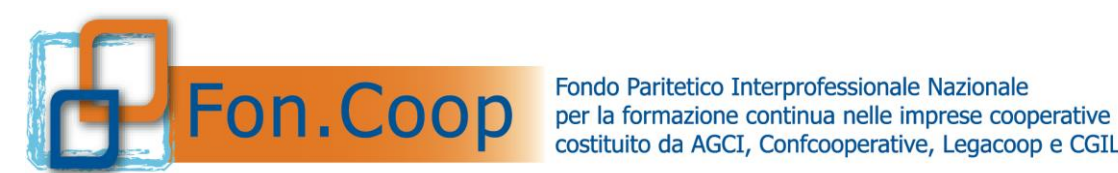

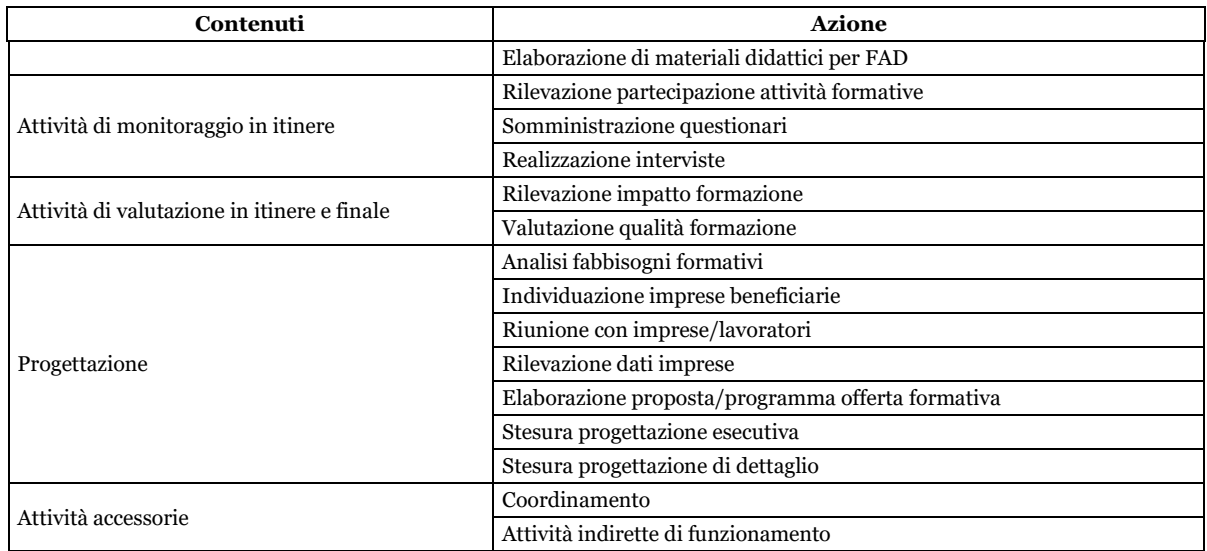

All'interno delle attività non formative vanno inseriti i relativi costi nelle varie voci del preventivo (comprese le voci A4 Lavoratori in formazione e C1 costo dei lavoratori in formazione).

Per facilitare l'imputazione dei dati si riporta una tabella che indica per ogni azione la relativa voce di costo prevista:

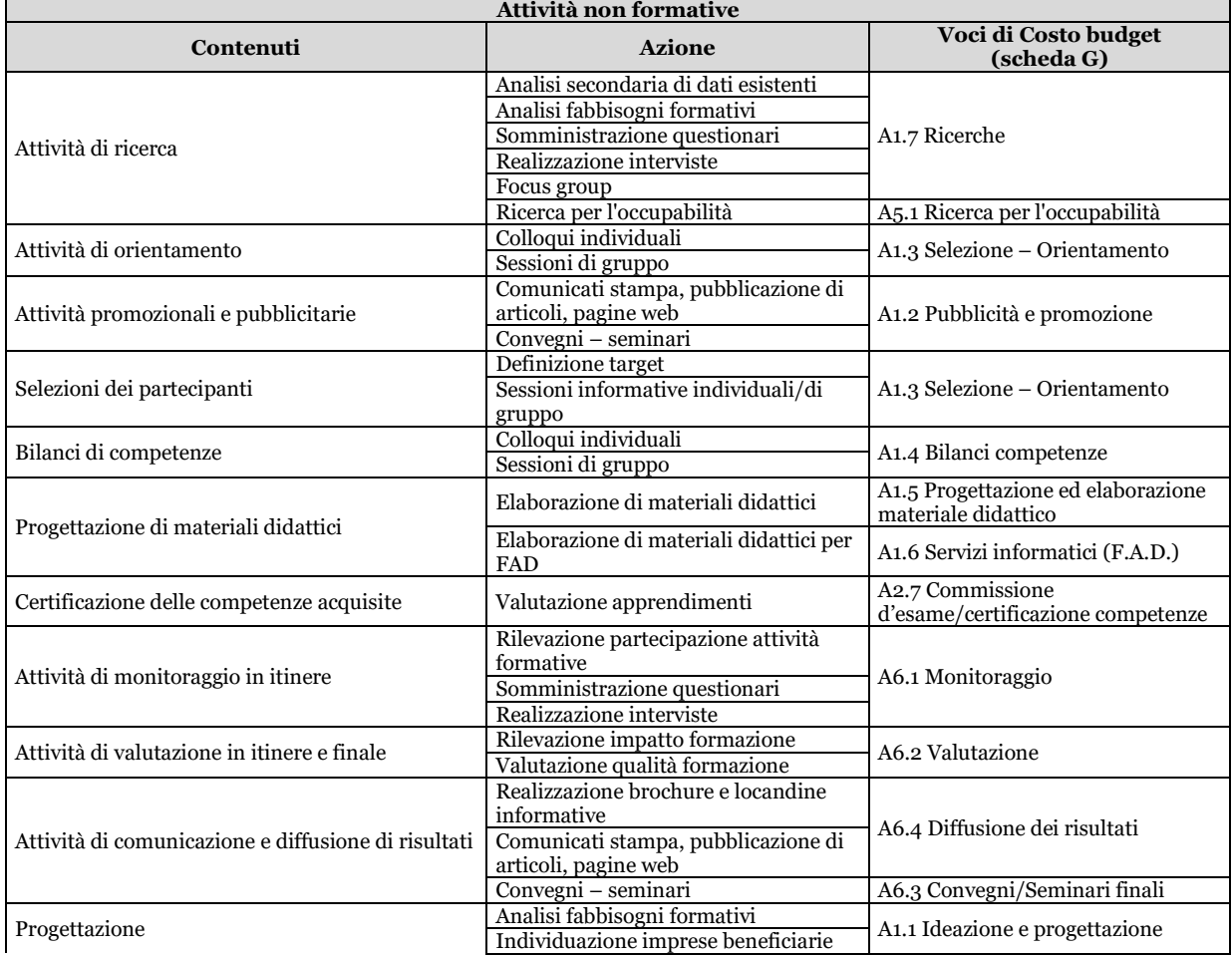

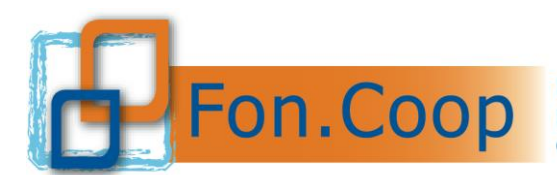

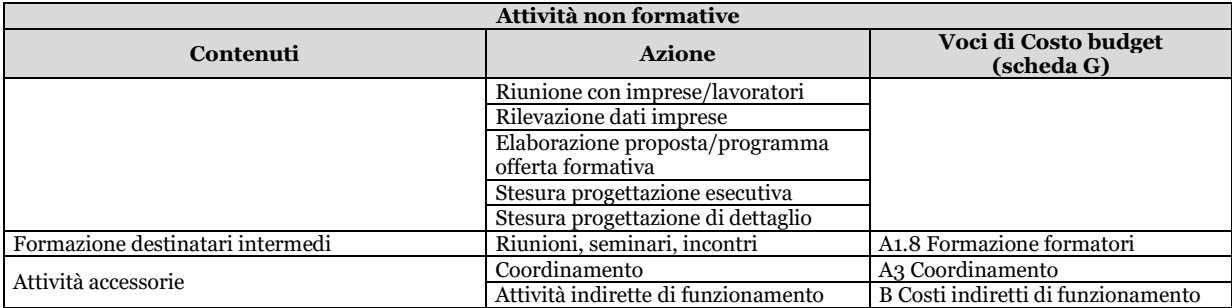

Una volta caricati i costi per le attività non formative il sistema in automatico attribuirà tali costi in quota parte sulle attività formative previste in base al loro valore economico.

Il soggetto presentatore può accettare tale attribuzione o modificarla come ritiene opportuno<sup>2</sup>.

## <span id="page-7-0"></span>**1.3.b. Attività formative**

Per quanto riguarda le attività formative esse possono prevedere percorsi formativi differenti tra loro per tematica, contenuto e/o destinatari. **Ogni percorso formativo è definito attività**. L'attività formativa può prevedere una o più edizioni. Ciascuna edizione deve riguardare un gruppo di destinatari predeterminato.

Ciascuna attività si può articolare in uno o più moduli distinti per modalità di erogazione della formazione e/o tematica formativa. Se sono previste più edizioni, ciascuna edizione è composta da tutti i moduli previsti per l'attività.

#### **Qualora una attività sia strutturata in più moduli, si sottolinea che tutti i partecipanti iscritti a ogni edizione di quella attività saranno automaticamente iscritti a tutti i moduli di cui l'attività si compone.**

L'inserimento nella *Scheda Attività Formative* della piattaforma *on line* dei dati relativi al numero di partecipanti e delle ore di ciascuna determina il *monte ore* **di formazione di ogni attività** (n. ore di formazione per ciascuna attività X n. partecipanti).

Il monte ore del piano è la somma del monte ore delle singole attività formative. Non contribuiscono al monte ore le attività non formative ed i voucher (percorsi formativi individuali) come di seguito specificato.

Si ricorda che in fase di gestione del piano **il monte ore/uomo totale delle presenze per le attività formative dovrà rappresentare almeno il 70% di quello previsto nel formulario on line per il piano approvato.**

#### **Per le attività formative non è previsto un numero minimo di allievi né un minimo di ore di formazione.**

I moduli all'interno delle attività formative possono avere le seguenti **modalità di erogazione**:

**Aula**: formazione tradizionale erogata in un ambiente strutturato interno o esterno all'impresa beneficiaria.

**Webinar, videoconferenza:** erogazione e gestione di lezioni in **aula virtuale** – il docente e i discenti sono connessi contemporaneamente (modalità sincrona). Per il riconoscimento delle attività occorre attenersi alle modalità di tracciamento definite nella sezione di gestione.

<sup>2</sup> Nel caso di intervento manuale da parte dell'utente si ricorda che la somma delle spalmature deve coincidere con l'importo indicato nel budget per le attività non formative.

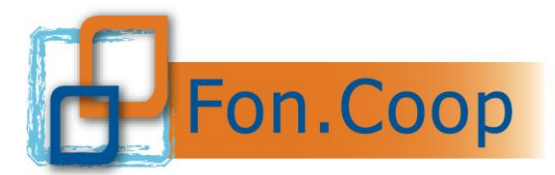

**Seminari**: attività in presenza destinata ad un gruppo ristretto di persone e finalizzata all'aggiornamento o perfezionamento su un tema specifico;

**Formazione a distanza (Fad on line, off line)**: Modalità di insegnamento e apprendimento caratterizzata dalla mancanza di prossimità fisica tra docente e discente, superata mediante l'impiego di specifiche tecnologie. Tale modalità formativa permette una formazione autonoma e personalizzata alle reali esigenze formative, modellata sulle individuali disponibilità temporali e spaziali. Il destinatario autonomamente (in maniera **asincrona**) o contemporaneamente con altri (in modo **sincrono**) studia i materiali messi a disposizione sulla rete.

Per la FAD on line asincrona deve essere prevista una adeguata piattaforma telematica in grado di gestire i contenuti formativi e la partecipazione degli allievi in qualità di LMS (Learning Management System). Tale LMS deve aderire agli standard AICC, SCORM, SCORM-2 e successivi o sistema equivalente, e prevedere la produzione di log che consentano di tracciare i tempi e i modi di accesso ai Learning Objects (testi lezioni, filmati, conferenze, documentazione, test, etc.) da parte dei singoli allievi – utenti, di constatare il superamento delle verifiche intermedie previste dai percorsi didattici e di tenere traccia di eventuali interazioni collaborative tra gli allievi (es. lavori di gruppo, blog, forum, etc.), oltre agli scambi di messaggi con tutor e docenti.

**Affiancamento**: attività di formazione rivolte al miglioramento delle competenze in ambito lavorativo mediante affiancamento da parte di persone in possesso di maggiore esperienza.

*Training on the job:* Tipologia di formazione professionale in cui le abilità e le competenze da apprendere vengono insegnate all'interno di situazione in cui il soggetto esercita già le attività lavorative a cui il programma vuole preparare.

*Mentoring:* Attività che mira alla valorizzazione delle potenzialità dell'individuo. Si attua attraverso un processo di affiancamento da parte di un collega più anziano e più esperto (mentore) che supporta il processo di inserimento e di apprendimento del collega mettendo a disposizione la propria esperienza e le proprie competenze.

*Coaching:* attività formativa programmata con il supporto di una figura coach, per sviluppare ed ottimizzare le competenze e le caratteristiche personali necessarie a mettere in atto una performance efficace, in relazione agli obiettivi assegnati al lavoratore.

*Project work assistito:* rappresenta una sperimentazione attiva dei contenuti appresi durante un percorso formativo; è costituito dalla realizzazione, dopo un periodo di apprendimento, di un progetto relativo a contesti reali. Può essere individuale o di gruppo, ed i risultati sono oggetto di analisi e discussione in un momento didattico-applicativo.

#### **Le predette modalità di erogazione (affiancamento,** *training in the job, Mentoring, Coaching* **e** *Project work* **assistito) prevedono la valorizzazione del docente/formatore per le corrispondenti ore del modulo.**

Nel caso in cui all'interno delle azioni formative siano previsti moduli di affiancamento, *training on the job, coaching, mentoring*, *stage* esterno, *project work*, dovranno essere indicate le ore previste per ciascun partecipante sia che esse vengano svolte individualmente che in gruppi.

*Stage*: è uno strumento inteso a realizzare momenti di alternanza tra studio e lavoro ed agevolare le scelte professionali mediante la conoscenza diretta del mondo del lavoro per i lavoratori neoassunti, mentre per le persone che già lavorano agevolare l'acquisizione di nuovo competenze in risposta al continuo mutamento del mercato del lavoro. Lo *stage* ha lo scopo di completare e perfezionare la preparazione professionale del soggetto in formazione, rappresenta un periodo trascorso in azienda nel quale il discente ha la possibilità di mettersi in

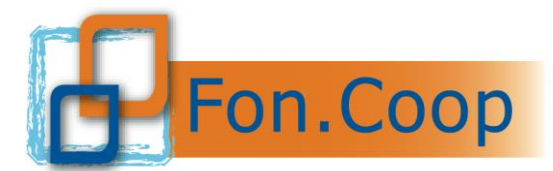

gioco ed accrescere il sapere acquisito durante la formazione attraverso l'esperienza sul campo. Lo *stage* in azienda può essere svolto internamente all'azienda di appartenenza oppure all'esterno dell'impresa beneficiaria.

Ai fini del Conto Formativo saldo 2022 Fon.Coop prende in considerazione il solo *stage* **esterno** all'impresa beneficiaria.

**Per il corretto calcolo del parametro ora formazione vanno considerate le ore di formazione riportate nelle attività all'interno dei moduli per il numero delle edizioni previste.**

**Nella piattaforma** *on line* **di Fon.Coop la modalità di erogazione della formazione va indicata all'interno del modulo** quindi nel caso in cui in un percorso formativo siano previste più modalità vanno inseriti più moduli.

Le voci docenza, codocenza e tutoraggio si inseriscono all'interno dei moduli formativi; il sistema provvede ad effettuare i necessari calcoli e riportare la voce di costo relativa nel budget; gli altri costi direttamente connessi con la formazione e ricompresi nella voce A2 "Realizzazione delle attività formative" vanno inseriti nel budget presente all'interno di ciascuna attività formativa.

Tra le attività formative sono ammessi: **programmi di formazione destinati a singoli lavoratori da svolgere presso enti qualificati (***voucher***).** Per *voucher* si intende un buono formativo che consente ad un singolo lavoratore dell'impresa beneficiaria del piano la partecipazione ad uno specifico percorso di formazione erogato da un organismo di formazione:

- ➢ accreditato presso Fon.Coop;
- ➢ certificato UNI EN ISO;
- ➢ che sia Università o Centro di Ricerca ad essa direttamente collegato;
- ➢ accreditato presso la Regione di competenza;
- ➢ accreditato presso altro organismo pubblico:
	- **■** Ministero dei Trasporti;
	- Ministero di Grazia e Giustizia;
	- **■** Ministero della Salute;
	- MIUR;
- ➢ altro: società altamente referenziata nell'ambito della formazione che si intende svolgere. Si richiede di inserire brochure o altra documentazione nella sezione *Allegati* del formulario on line.

Si ricorda inoltre che:

- o **l'Ente erogatore del voucher non può essere il soggetto presentatore del piano;**
- o per i voucher non è previsto un numero minimo o massimo di ore di formazione;
- o per i voucher non è richiesto il rispetto di un parametro di costo ora formazione;
- o i *voucher* non producono "monte ore".

I *voucher* individuali di formazione vanno inseriti nella specifica sezione del formulario *on line*. **Il costo dei** *voucher* **deve essere inserito sia nella sezione generale del** *vou-*

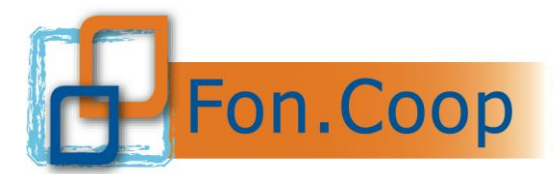

*cher* **che nella sezione del budget**; **il sistema calcolerà il costo complessivo nel caso siano previsti più partecipanti ad uno stesso** *voucher***;** inoltre è possibile inserire altri costi direttamente connessi con l'erogazione del *voucher* (materiali didattici, certificazione).

Il costo del voucher può essere superiore all'importo massimo concedibile dal Fondo in questo caso la differenza costituisce cofinanziamento a carico dell'impresa.

## <span id="page-10-0"></span>**1.4. Soggetti beneficiari e lavoratori destinatari dei piani**

Le imprese beneficiarie devono essere registrate nel sistema on line GIFCOOP anche nel caso di incarico ad ente o società di formazione per la presentazione del piano.

Al momento della presentazione del piano le matricole delle imprese beneficiarie associate al piano stesso devono risultare aderenti a Fon.Coop.

In caso di nuove matricole Inps l'azienda deve fare effettuare l'adesione tramite specifica procedura Inps (Uniemens e/o DMAG) prima della presentazione del piano.

Nell'anagrafica dell'impresa è necessario inserire la nuova matricola se non presente in elenco automaticamente e la data di presunta adesione cliccando sul pulsante segnala adesione.

Il sistema indicherà la/e matricola/e come "in attesa INPS" consentendone l'inserimento sul piano in corso di presentazione, indicando che si è in attesa di riscontro dell'adesione da parte dell'INPS. L'adesione si intende perfezionata con la registrazione della matricola dell'impresa<sup>3</sup> nel *data base* Inps delle aderenti a Fon. Coop (in media entro tre mesi dopo l'invio dell'Uniemens/ entro sei mesi dopo l'invio del DMAG).

Il mancato riscontro della/e matricola/e dell'impresa beneficiaria nel *data base* Inps delle aderenti anche dopo l'approvazione formale del contributo o in caso di revoca dell'adesione da parte dell'impresa beneficiaria in fase di realizzazione o rendicontazione del piano comporta la revoca del contributo e l'impossibilità per il Fondo di procedere con l'erogazione del contributo ad essa spettante.

Nel formulario *on line* per ogni impresa vanno indicate le matricole Inps interessate dal piano e i lavoratori destinatari nelle diverse Regioni. I lavoratori vanno attribuiti alla Regione nella quale prestano normalmente la loro attività. L'organico dell'impresa viene importato nel piano direttamente dall'anagrafica dell'impresa registrata. Sarà necessario inoltre indicare il numero di destinatari per ciascuna impresa nelle diverse attività formative e nei *vouche*r.

Si ricorda che le imprese beneficiarie del piano formativo si impegnano a rimanere aderenti a Fon.Coop per almeno il tempo di realizzazione e rendicontazione del piano formativo.

Sono destinatari dei piani:

- ➢ soci lavoratori/lavoratrici di imprese cooperative che prestano la loro attività presso la cooperativa ricevendo una remunerazione (con qualsiasi forma contrattuale);
- ➢ Dipendenti inclusi apprendisti;
- ➢ lavoratori con contratto di co.co.co.;
- ➢ Lavoratori in ammortizzatori sociali.

## **Non possono essere destinatari dei piani lavoratori in mobilità , professionisti a partita iva, lavoratori interinali, tirocinanti.**

<sup>3</sup> Nel caso di impresa con più matricola Inps si consiglia di associarle tutte nel piano formativo perché se una matricola non risulta presente in un piano in fase di gestione non sarà possibile associare i partecipanti e sarà necessario procedere con la rimodulazione del piano.

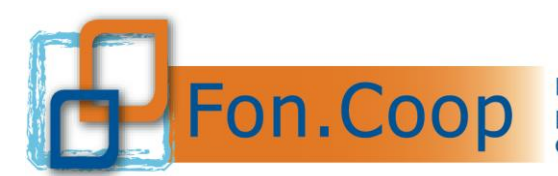

## <span id="page-11-0"></span>**1.5. Altri Soggetti coinvolti nella realizzazione del piano**

Oltre a quanto stabilito dalle Linee guida al capitolo Presentatori e Attuatori, possono essere coinvolti nella realizzazione del piano **soggetti terzi**, rispetto al presentatore, nelle modalità e alle condizioni di seguito specificate.

#### <span id="page-11-1"></span>**1.5.a. Soggetti terzi cui vengono delegate singole attività**

Per la delega i soggetti proponenti dovranno attenersi ai seguenti criteri:

- deve essere prevista per apporti integrativi specialistici di cui i soggetti presentatori non possono disporre in maniera diretta;
- l'importo della delega deve essere specificato nel piano. Si ricorda che vanno incluse nell'importo della delega eventuali spese di viaggio, vitto e alloggio se fatturate dalla società di formazione delegata.

Nel caso di previsione del soggetto terzo delegato nel piano formativo va compilata la relativa sezione del formulario.

**Il soggetto terzo delegato dovrà possedere i requisiti e le competenze richieste dall'intervento.** Responsabile a tutti gli effetti risulterà, in ogni caso, il soggetto proponente e titolare del contributo anche per le attività delegate.

I contratti stipulati tra ente presentatore e soggetto delegato dovranno essere particolarmente dettagliati nell'oggetto, nei contenuti, nelle modalità di esecuzione delle prestazioni ed articolati per voci di costo. Inoltre, dovrà essere inclusa una clausola con la quale i delegati si impegnano, all'evenienza, a fornire agli organi di revisione e controllo sia del Fondo che del Ministero del Lavoro/Anpal, tutte le informazioni necessarie relative alle attività oggetto della delega.

**Non si considera delega** l'affidamento della realizzazione delle attività da parte di:

- una associazione o consorzio agli associati o consorziati a ATI o ATS, ovvero da parte di una impresa ad altra impresa facente parte dello stesso gruppo societario che nei confronti del soggetto presentatore operano a costi reali senza possibilità di ricarichi;
- persona fisica o studi associati così come regolamentati dal codice civile;
- persona fisica titolare di una impresa individuale;
- personale dell'impresa beneficiaria che nei confronti del soggetto presentatore opera a costi reali senza possibilità di ricarichi.

#### **I corso di realizzazione del piano è possibile, secondo le modalità previste dal Manuale di gestione, inserire o modificare il soggetto terzo.**

Una stessa impresa o organismo non potrà essere indicato in uno stesso piano formativo sia come soggetto terzo che come Partner di progetto.

## <span id="page-11-2"></span>**1.5.b. Soggetti partner di progetto coinvolti nella realizzazione del piano**

Per l'affidamento partner di progetto i soggetti proponenti dovranno attenersi ai seguenti criteri:

▪ deve essere prevista per apporti integrativi specialistici di cui i soggetti presentatori non possono disporre in maniera diretta;

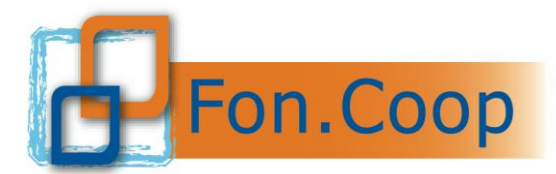

▪ l'importo della delega deve essere specificato nel piano. Si ricorda che vanno incluse nell'importo della delega eventuali spese di viaggio, vitto e alloggio se fatturate dalla società di formazione delegata.

Nel caso di previsione del soggetto partner di progetto nel piano formativo va compilata la relativa sezione del formulario.

**Il soggetto partner dovrà possedere i requisiti e le competenze richieste dall'intervento.** Responsabile a tutti gli effetti risulterà, in ogni caso, il soggetto proponente e titolare del contributo anche per le attività affidate al partner.

I contratti stipulati tra ente presentatore e soggetto partner dovranno essere particolarmente dettagliati nell'oggetto, nei contenuti, nelle modalità di esecuzione delle prestazioni ed articolati per voci di costo. Inoltre, dovrà essere inclusa una clausola con la quale i delegati si impegnano, all'evenienza, a fornire agli organi di revisione e controllo sia del Fondo che del Ministero del Lavoro/Anpal, tutte le informazioni necessarie relative alle attività oggetto della delega.

#### **Lo svolgimento dell'attività del "partner di progetto" avviene in applicazione del criterio dei "costi reali", senza possibilità alcuna di rendicontare ricarichi o costi aggiuntivi**.

La previsione dell'impiego di un soggetto in qualità di partner esclude la facoltà di affidare ulteriori attività sotto forma di deleghe al medesimo soggetto.

Il rapporto tra il soggetto partner e il presentatore non è configurabile come delega a terzi ed è assimilabile ad un mandato senza rappresentanza.

## **I corso di realizzazione del piano è possibile, secondo le modalità previste dal Manuale di gestione, inserire o modificare il partner di progetto.**

Il partner presenterà fattura o nota di debito intestata al soggetto presentatore e attuatore del piano e quindi titolare del contributo relativamente alle attività espletate ed ai corrispettivi economici di propria competenza.

Il soggetto attuatore assume la responsabilità di verificare che il soggetto partner abbia applicato costi reali senza alcun ricarico acquisendo idonea documentazione da sottoporre al controllo del revisore dei conti di cui alla terza parte del presente manuale.

# **1.6. Accordo sindacale per piani aziendali concordati**

<span id="page-12-0"></span>Fermo restando che come previsto dalle Linee Guida saldo risorse 2022 per le procedure di condivisione dei piani formativi si rimanda a quanto stabilito dal Protocollo d'intesa del 27 luglio 2023 anche per quanto concerne il testo del documento di condivisione.

In caso l'impresa disponga di un piano formativo annuale o pluriennale già concordato con le organizzazioni sindacali dei lavoratori e che risponda ai criteri richiesti dal protocollo sopra indicato, tale documento può essere considerato valido ai fini della condivisione delle iniziative formative di cui si chiede il contributo. Il piano formativo annuale o pluriennale condivisione va allegato nel formulario on line.

Il protocollo d'intesa e relativi materiali sono pubblicati in apposita sezione sul sito del Fondo [www.foncoop.coop](http://www.foncoop.coop/) .

## **1.7. Preventivazione dei costi del piano**

<span id="page-12-1"></span>Di seguito è riportato il preventivo generale del piano:

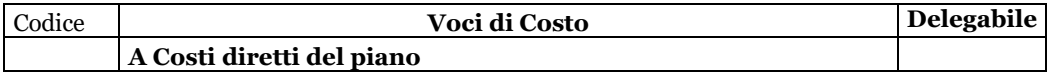

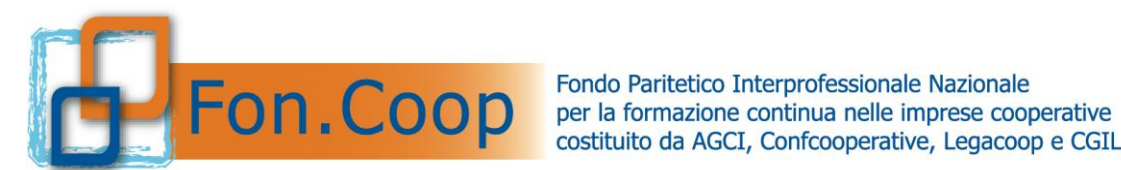

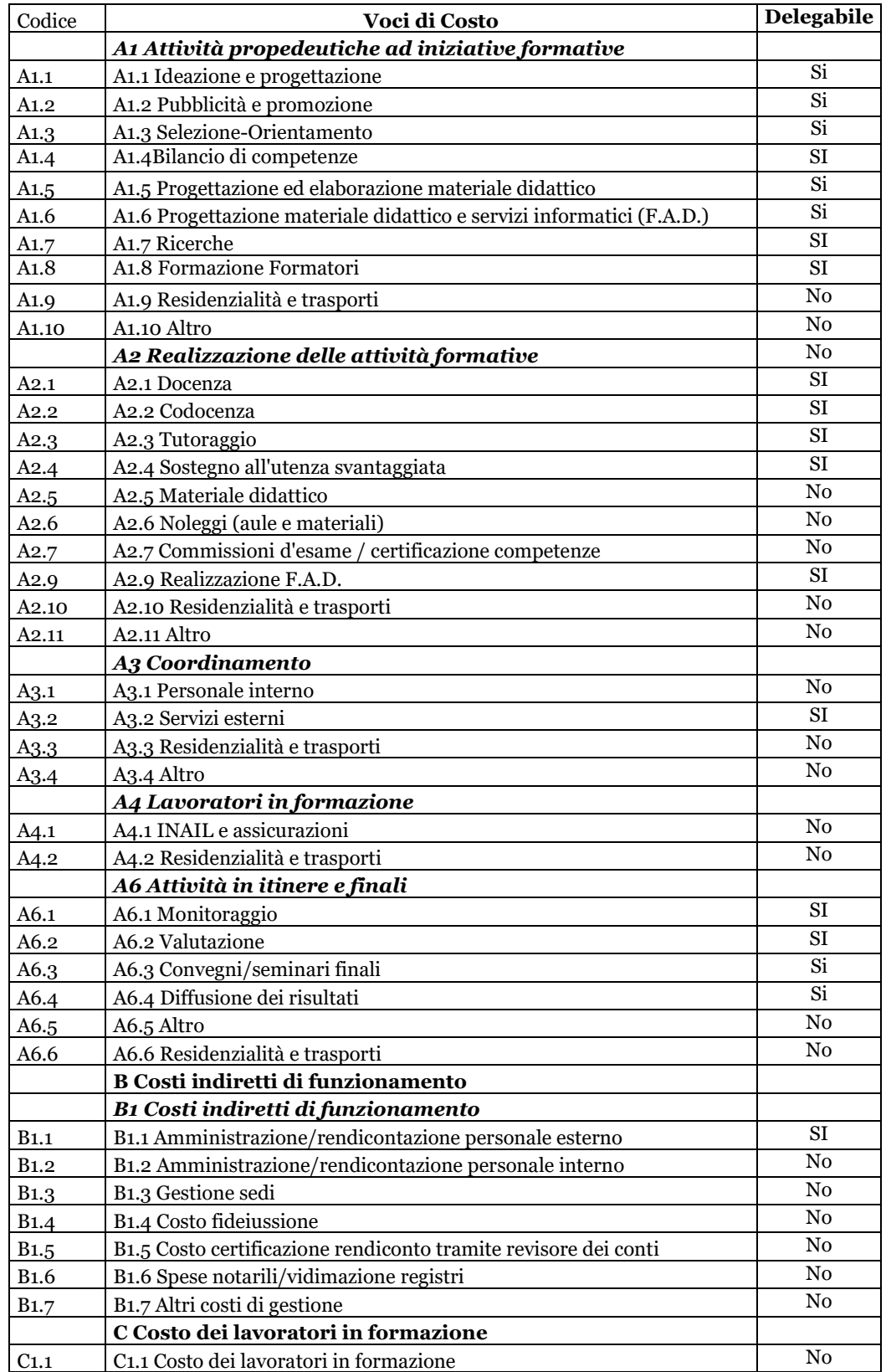

I piani debbono rispettare il **parametro massimo di € 250,00 costo per ora formazione.**

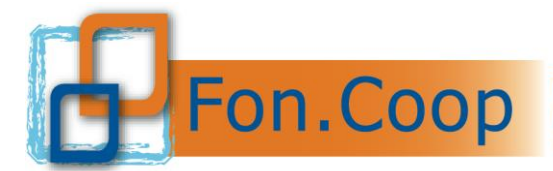

Si ricorda che, come indicato nelle Linee guida, è possibile chiedere una deroga al Fondo per il superamento del costo ora formazione, attraverso una dichiarazione sottoscritta dal legale rappresentante, da allegare obbligatoriamente al formulario on line, che ne dettagli i motivi.

Dal calcolo del costo ora formazione, comprensivo di tutti i costi delle attività non formative, è escluso il costo dei lavoratori in formazione ed il costo dei voucher.

## <span id="page-14-0"></span>**1.8. Parametri costi orari per il personale esterno incaricato nelle diverse attività**

Per il personale esterno (co.co.pro., prestazioni d'opera, compensi occasionali) incaricato dal soggetto attuatore di svolgere attività nell'ambito del piano, deve essere riconosciuto un corrispettivo orario coerente con i propri requisiti professionali, oltre che in linea con le condizioni di mercato.

A tal fine di seguito si vuole dare un'indicazione di parametri di costi orari suddivisi per tipologie:

## *Attività di Docenza*

1) Soggetti di ogni grado del sistema universitario/scolastico e dirigenti di ricerca, esperti di settore senior e professionisti con esperienza professionale quinquennale nel profilo oggetto della docenza;

*massimale di costo lordo/onnicomprensivo € 300,00/ora*

2) Ricercatori universitari, professionisti con esperienza almeno triennale nel settore/materia oggetto della docenza;

*massimale di costo lordo/onnicomprensivo € 200,00/ora*

3) Assistenti con competenza professionale nel settore, esperti junior impegnati in attività proprie del settore/materia oggetto della docenza, nonché figure chiamate a svolgere attività di co-docenza*;* 

*massimale di costo lordo/onnicomprensivo € 100,00/ora.*

## *Attività di Tutoraggio*

Si intendono i soggetti di supporto alla formazione e alla gestione d'aula e di attività formative con altre modalità di erogazione. Per l'attività di **tutoraggio** sono ammissibili i costi relativi alle ore svolte durante l'attività formativa e alle ore di organizzazione e gestione delle attività precedenti o successive alla attività formativa

*massimale di costo lordo/onnicomprensivo € 80,00/ora*

## *Altre Attività*

Per tutte le altre figure chiamate a svolgere le altre attività previste nel Piano, quali, coordinamento, amministrazione, monitoraggio, il corrispettivo dovrà essere comprovato da un profilo professionale coerente con l'attività da svolgere.

## *Rimborsi viaggi, vitto e alloggio*

I rimborsi per viaggi, vitto e alloggi, direttamente connesse allo svolgimento dell'attività del piano, devono essere dettagliati e comunque non superiori alla regolamentazione prevista all'interno del Contratto di lavoro in uso dal soggetto beneficiario e/o attuatore.

Per le attività formative che si svolgeranno **all'estero** i costi di viaggio, vitto e alloggio devono essere dettagliati e comunque Fon.Coop non rimborserà costi superiori ai seguenti parametri:

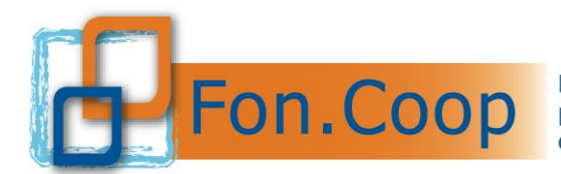

- Viaggio aereo classe economy;
- Trasporti locali con mezzi pubblici salvo che l'uso dell'autoveicolo risulti più economico;
- Vitto: massimo  $\epsilon$  45,00 a pasto;
- alloggio: massimo  $\epsilon$  150,00 per notte per persona.

Si precisa che non è necessario indicare il costo dei lavoratori in formazione a titolo di cofinanziamento. L'eventuale costo dei lavoratori imputato nel preventivo è escluso dal contributo concedibile e quindi costituisce esclusivamente cofinanziamento privato a carico del soggetto beneficiario. (cfr "Regime d'aiuti a valere sul Conto Formativo Aziendale" )

Si elencano alcune indicazioni di massima sulle voci che compongono il preventivo dei piani:

- **A1 Attività propedeutiche ad iniziative formative**: in questa voce devono essere inseriti i costi relativi alla preparazione delle azioni formative quali, progettazione, analisi dei fabbisogni, selezione partecipanti, bilanci di competenze, orientamento partecipanti, iniziative promozionali, etc.
- **A2 Realizzazione delle attività formative:** rientrano in tale voce tutti i costi relativi all'erogazione della formazione quali docenze, codocenza e tutoraggio etc. **A.2.8**  *voucher* **formativi individuali:** va indicato esclusivamente il costo dei servizi formativi. Si specifica che nel caso di *voucher* sarà riconosciuto a rendiconto il costo del *voucher* fatturato dall'ente erogatore anche se l'iscrizione è avvenuta prima della formale approvazione del piano purché le attività formative risultino fruite nel periodo valido per la realizzazione del piano ai sensi del precedente capitolo "Durata dei piani formativi".
- **A3 Coordinamento:** vanno inseriti i costi relativi al personale interno o esterno incaricato direttamente del coordinamento del piano ed eventuali rimborsi per spese di viaggio.
- **A4 Lavoratori in formazione**: tale voce si riferisce al costo sostenuto per le spese di vitto, alloggio e spese di viaggio entro i limiti previsti dai contratti collettivi di riferimento per il periodo di formazione per il personale in formazione.
	- Saranno riconosciute le spese di viaggio, vitto e alloggio per il soggiorno all'estero nel rispetto dei parametri indicati nel capitolo 1.12.
	- La voce **INAIL assicurazione** per infortuni sul lavoro è obbligatoria per attività formative che si svolgono fuori dall'impresa di cui i partecipanti sono dipendenti salvo che non sia compresa in altre assicurazioni obbligatorie. Nel caso invece le aule didattiche siano all'interno dell'impresa stessa tale assicurazione non è da stipulare poiché i lavoratori dipendenti sono già assicurati.
- **A6 Attività in itinere e finali:** rientrano in tale voce tutti i costi relativi alle risorse professionali incaricate del monitoraggio in itinere e della valutazione in itinere e finale del piano.

Appartengono **all'area B** tutti i costi indiretti di funzionamento, da sostenere nel periodo di vigenza del piano formativo:

- **B1.1 Personale esterno**: si intende l'imputazione dei costi per personale non dipendente del soggetto proponente e/o impresa beneficiaria.
- **B1.2 Personale interno**: si intende l'imputazione dei costi interni delle figure che non sono connessi direttamente all'attività del piano ma che per le loro mansioni

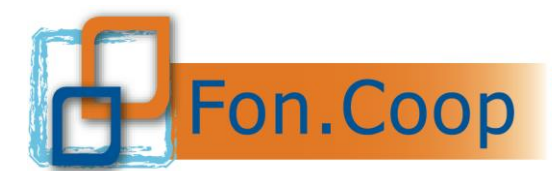

all'interno dell'attività del soggetto proponente possono essere imputati in quota parte e per il periodo interessato come: direzione, amministrazione, segreteria.

- **B1.3** Gestione sedi: ammortamento, locazione, locazione di attrezzature leasing, manutenzione immobili, spese condominiali e pulizie, illuminazione, forza motrice, condizionamento e riscaldamento. Per quanto riguarda i costi di ammortamento della sede del piano, se di proprietà, va dichiarato il numero di metri quadri riservati al piano finanziato, calcolato l'ammortamento a metro quadro e moltiplicato per il numero di metri quadri dichiarati e riferito al periodo dell'attività del piano.
- **B1.4 Costo fideiussione** a garanzia dell'eventuale anticipazione.
- **B1.5 Costo relativo alla certificazione del rendiconto finale** da parte del revisore dei conti.
- **B1.6 Spese notarili/vidimazione registri** eventuali costi notarili relativi alla costituzione dell'ATI/ATS se prevista dal piano o i costi necessari alla vidimazione dei registri (ad esempio tramite revisore dei conti).
- **B1.7 Altri costi di gestione** quali ad esempio: materiale di consumo, assicurazioni, postali, telefoniche e collegamenti telematici.

Per le spese di illuminazione, forza motrice, condizionamento e riscaldamento, postali telefoniche e collegamenti telematici non è ammesso il calcolo forfetario ma si dovrà utilizzare qualsiasi metodo di ripartizione per il calcolo pro rata idoneo a dimostrare in modo attendibile e congruo il costo imputabile nel periodo di vigenza del piano commisurato al numero degli utilizzatori o allo spazio impegnato.

**C1 Costo dei lavoratori in formazione (non obbligatorio cfr. 1.15)4**: tale voce si riferisce al costo sostenuto per il personale in formazione (mensilità, oneri retributivi) riferiti al periodo in cui lo stesso è impegnato nel piano di formazione. **Il costo dei lavoratori in formazione** non è ammissibile al contributo ma concorre esclusivamente al cofinanziamento privato offerto dall'impresa beneficiaria. Deve essere calcolato e rendicontato come indicato nella terza parte del presente manuale (Gestione amministrativa e rendicontativa).

Per quanto riguarda le **spese ammissibili** e la **fornitura di attrezzature**, **materiale e serviz**i, esse sono ulteriormente specificate nella terza parte del presente manuale mentre si rammenta che le percentuali di alcune voci sono richiamate nelle Linee Guida.

Per quanto riguarda i soli piani Pluriaziendali, ad eccezione di quanto stabilito per le imprese Uniche, il contributo richiesto da ciascuna impresa beneficiaria esso verrà calcolato dal sistema in base al numero di partecipanti dell'impresa stessa alle attività formative e *voucher*.

All'interno di ogni singola voce di spesa si devono inoltre indicare il numero di ore previste, i costi unitari per ora lavorativa o l'importo complessivo della spesa.

Si deve specificare la tipologia di rapporto di lavoro con la risorsa professionale individuata (dipendente, collaboratore, libero professionista, etc..) per ogni specifica attività.

Si deve altresì specificare i soggetti terzi delegati e i partner con i relativi importi affidati per singola voce di spesa.

Di seguito si riporta l'elenco delle voci di costo previste all'interno delle attività non formative:

<sup>4</sup> Nel caso in cui l'impresa decida di inserire un cofinanziamento per alcune voci di costo tale importo deve essere indicato anche nella scheda B Impresa beneficiaria e ovviamente coincidere con quanto indicato nel Preventivo del piano.

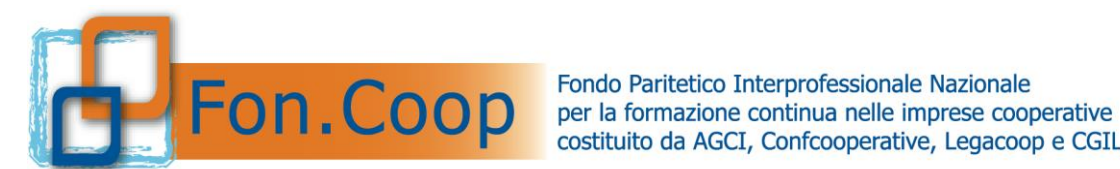

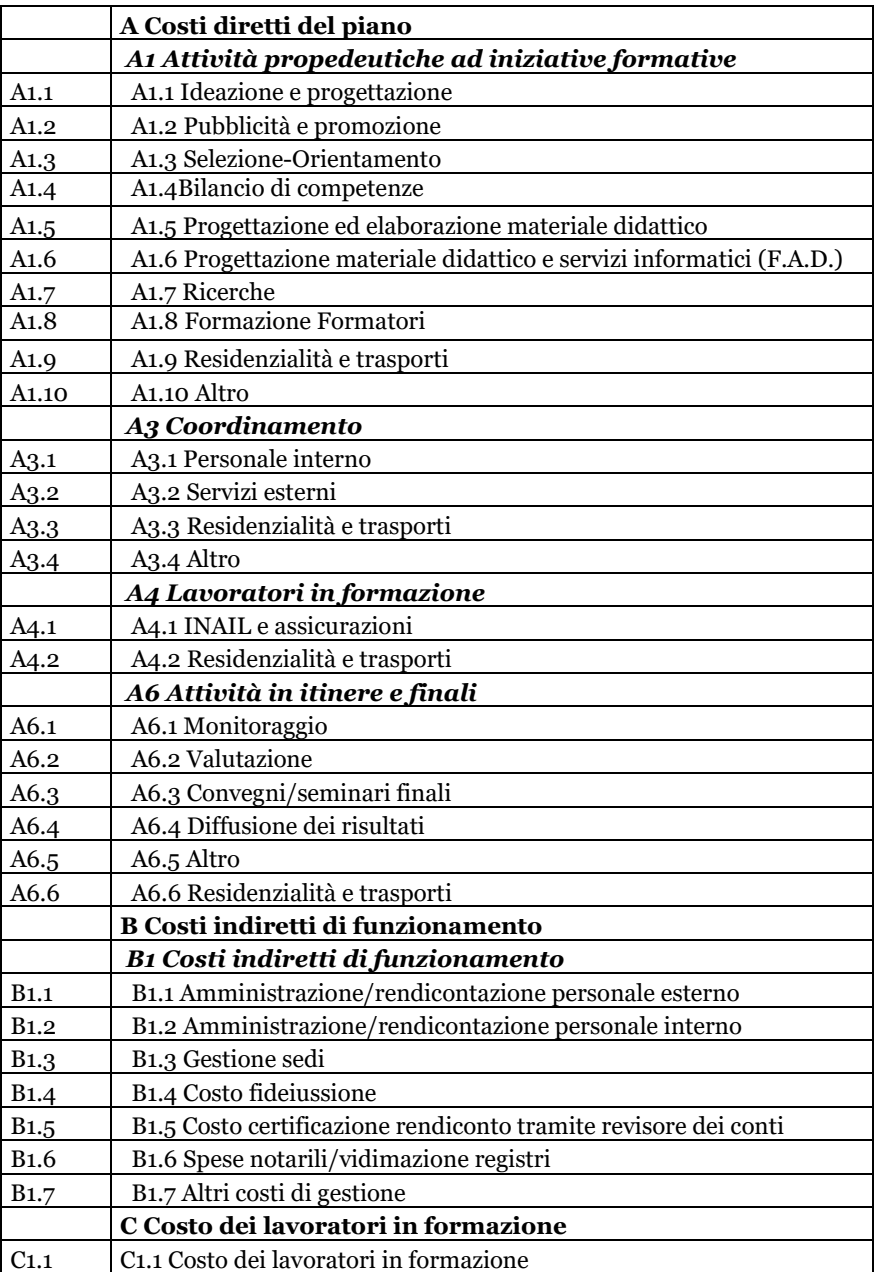

Le voci sopra indicate e valorizzate nel formulario nella scheda Attività non formative vengono poi ripartite dal sistema in quota parte all'interno delle singole attività formative e concorrono a stabilire il costo dell'intera attività formativa per eventuali decurtazioni (quota relativa alla spalmatura dell'attività non formativa +costi relativi alla voce A 2).

Di seguito si riporta l'elenco delle voci di costo previste all'interno delle attività formative:

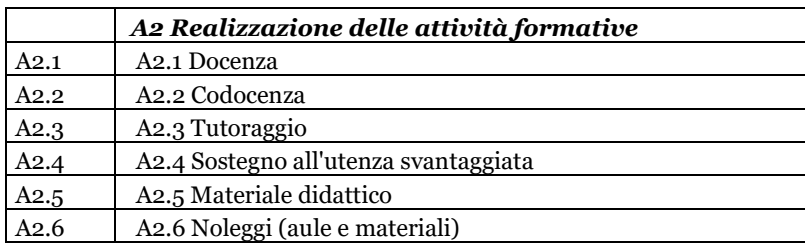

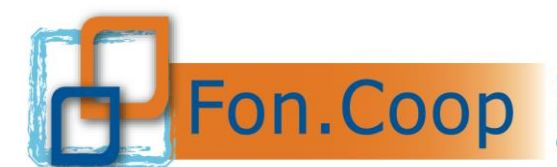

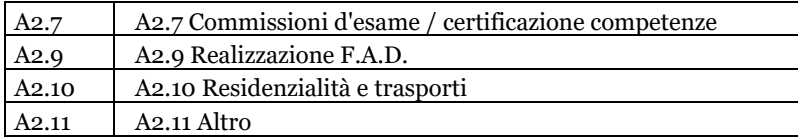

Di seguito si riporta l'elenco delle voci di costo previste all'interno dei *voucher*:

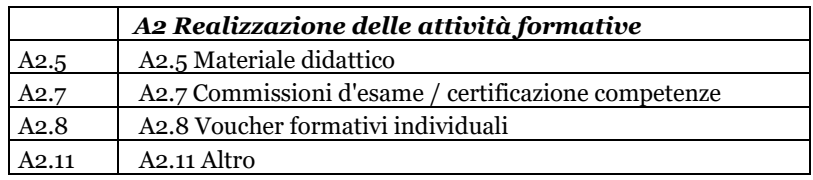

## **1.10 Procedura di inizio attività dei piani sotto responsabilità**

<span id="page-18-0"></span>Di seguito forniamo le indicazioni sulla procedura **facoltativa** e che consente ai soggetti proponenti e alle imprese beneficiarie che hanno presentato (validato e trasmesso) una richiesta di contributo a valere sulle Linee Guida del Conto Formativo emesse da Fon.Coop di iniziare le attività previste dal piano sotto la propria responsabilità in attesa della eventuale ammissione al contributo.

Prima di effettuare questa procedura in piattaforma è opportuno inviare una comunicazione a [contoformativo@foncoop.coop](mailto:contoformativo@foncoop.coop) per verificare i tempi di approvazione del piano presentato.

Il **soggetto presentatore** che intende dare avvio al piano prima della formale approvazione è tenuto a richiedere l'autorizzazione a Fon.Coop attraverso l'area *Conto Formativo– Cf 2022 - Gestire un piano* disponibile nel sistema informativo **almeno 5 giorni lavorativi prima dell'avvio delle attività**.

Il soggetto Proponente e tutte le imprese beneficiare del piano devono sottoscrivere con firma digitale e allegare in piattaforma una dichiarazione resa ai sensi dell'art. 47 del D.P.R. 445/2000 che attesti:

- ➢ in caso di non ammissione al contributo che non avanzeranno a Fon.Coop alcuna richiesta di riconoscimento delle spese sostenute per la realizzazione del piano formativo \_\_\_\_\_\_\_\_\_\_\_\_;
- ➢ di gestire comunque le attività del piano secondo quanto previsto nelle Linee Guida per il Conto Formativo risorse \_\_\_\_\_del \_\_\_\_\_\_\_, nel "*formulario di presentazione del piano*" e nel "*Manuale di gestione attività finanziate da Fon.Coop*" relativo alle citate Linee Guida;
- ➢ di accettare, in caso di ammissione al contributo, il monitoraggio in itinere, i controlli in itinere e finali che potranno essere disposti da Fon.Coop e/o dal Ministero del Lavoro e delle Politiche Sociali e comunque di accettare quanto disposto dalla convenzione di affidamento del contributo.

Il Fondo dopo aver ricevuto la richiesta di iniziare sotto responsabilità dovrà autorizzare il soggetto proponente entro e non oltre 5 giorni dalla ricezione della richiesta.

**Una volta che il Fondo abbia autorizzato l'inizio del piano sotto responsabilità, il soggetto proponente dovrà inserire nella piattaforma i dati relativi alle attività formative e non formative, nel rispetto della tempistica indicata al punto 2.5 del presente manuale. Si precisa in particolare che ciascuna data di calendario deve essere inserita con almeno 1 giorno solare di anticipo.** 

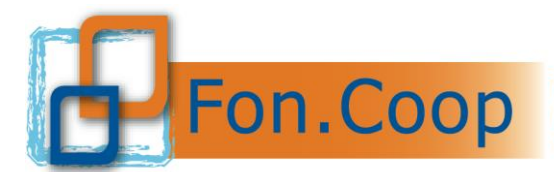

Per maggiori informazioni sulla procedura di inizio sotto responsabilità si rimanda al Manuale di inserimento.

Si ricorda che il soggetto presentatore del piano è tenuto al rispetto di quanto previsto dal presente Manuale di Gestione relativamente a:

- ✓ *la compilazione e la conservazione del registro presenze partecipanti e del registro distribuzione materiale, ove previsto, come da specifiche indicate nella sezione di Gestione dei piani sul sito www.foncoop.coop;*
- ✓ *l'inserimento, di tutti i dati relativi alle attività del piano sulla piattaforma Gifcoop, nel rispetto delle indicazioni riportate nella sezione di Gestione e Monitoraggio dei piani (cfr Capitolo 2.5).*

Si precisa che, nel caso di inizio delle attività del piano sotto responsabilità da parte del soggetto proponente e della/e impresa/e beneficiaria/e, il Fondo riconoscerà le spese sostenute nel periodo antecedente la comunicazione di ammissione al contributo solo se saranno state puntualmente osservate le norme e le procedure previste dal presente Manuale di Gestione attività finanziate da Fon.Coop e quanto ivi esplicitamente richiamato.

## **1.11 Modulistica di supporto**

<span id="page-19-0"></span>Tutta la modulistica di supporto per la presentazione dei piani formativi è consultabile presso il sito *[www.foncoop.coop](http://www.foncoop.coop/)* alla sezione *Conto Formativo– Cf 2022 – Presentare un piano.*

Eventuali chiarimenti possono essere richiesti al seguente indirizzo di posta elettronica*:* 

*[contoformativo@foncoop.coop](mailto:contoformativo@foncoop.coop)*

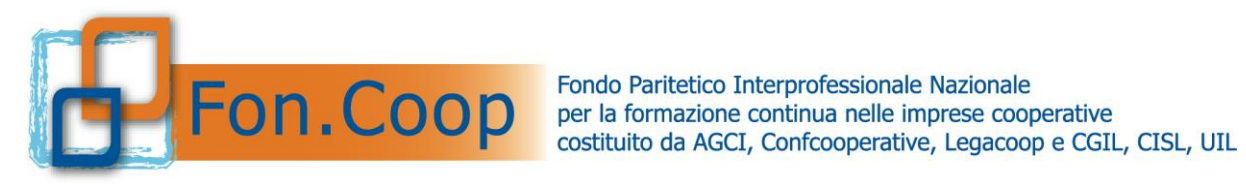

# <span id="page-20-1"></span><span id="page-20-0"></span>**Parte 2 Gestione e Monitoraggio dei piani**

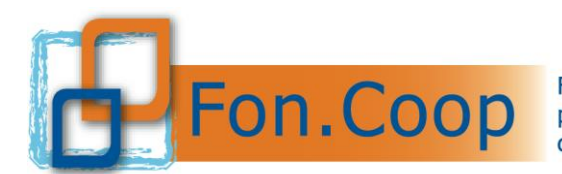

## **2.1 Programmazione attività: indicazioni preliminari**

<span id="page-21-0"></span>Ricevuta la comunicazione di ammissione al contributo è fatto obbligo al soggetto presentatore di:

- procedere alla sottoscrizione della Convenzione;
- dare avvio al piano;
- inserire i dati relativi alle attività del piano;
- gestire il piano secondo le procedure più avanti specificate.

**Si ricorda che, oltre al presente Manuale, è disponibile sul sito [www.foncoop.coop](http://www.foncoop.coop/) nella sezione** *Conto Formativo – Cf 2022 – Gestire un piano* **il Manuale utente per la gestione dei piani formativi su Gifcoop, che offre una descrizione delle modalità di inserimento dei dati relativi al piano nella piattaforma Gifcoop.**

I tempi di svolgimento del piano formativo sono vincolati all'impegno previsto di dare avvio al piano entro i 30 giorni successivi alla comunicazione di ammissione al contributo da parte del Fondo, previa firma della Convenzione, e a terminare **entro 12 mesi** dalla data di inizio, salvo proroghe autorizzate da Fon.Coop.

Nel caso di presentazione di un piano formativo da parte di una costituenda ATI/ATS si dovrà procedere preliminarmente alla formalizzazione della costituzione dell'ATI/ATS secondo quanto specificato nel relativo capitolo.

Le azioni del piano devono essere gestite, documentate e comunicate a Fon.Coop secondo le procedure definite nel presente Manuale e nel rispetto delle modalità indicate dal Fondo nella sezione *Conto Formativo– Cf 2022 - Gestire un piano* del sito.

Per *ATTIVITA'* s'intende qualsiasi azione presente nel piano. L'attività può essere *non formativa e formativa*.

Qualora si tratti di attività formativa, essa avrà una o più *EDIZIONI*. Ciascuna edizione deve **riguardare un gruppo di destinatari predeterminato.** Eventuali recuperi di partecipazione da una edizione all'altra della stessa attività sono consentiti. Le edizioni possono essere aumentate o diminuite in fase di gestione senza richiedere autorizzazione al Fondo. Le edizioni previste in progettazione per ciascuna attività e eliminate in gestione saranno decurtate dal budget delle relative attività a rendiconto.

Ciascuna edizione si può articolare in uno o più *MODULI* distinti per metodologie didattiche e contenuti formativi. Le attività formative non d'aula possono essere sia individuali (in caso di formazione uno/ad uno) sia in gruppi (in caso di formazione uno/più). Ciascuna attività viene riportata in gestione così come approvata in progettazione, con le relative edizioni, i moduli e la tipologia di calendario: calendario di gruppo per attività d'aula e attività progettate per un gruppo o più sottogruppi, calendario individuale per le attività progettate come individuali.

Qualora le edizioni di una attività siano strutturate in più moduli, si sottolinea che tutti i partecipanti iscritti alle edizioni di quella attività saranno automaticamente iscritti a tutti i moduli di cui l'attività si compone.

Di seguito vengono richiamate le condizioni essenziali per il corretto svolgimento del piano formativo:

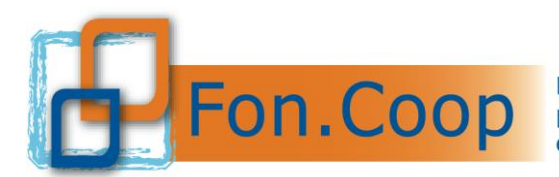

## ➢ **Convenzione**

**La convenzione sarà disponibile, solo in caso di approvazione del piano,** nella specifica sezione della piattaforma Gifcoop. Sarà possibile scaricare il template della convenzione solo dopo aver inserito alcuni dati essenziali come il codice IBAN e il domicilio legale del soggetto presentatore, indirizzo pec e nominativo della persona fisica abilitata ad operare sul conto corrente.

Il template della convenzione dovrà essere quindi firmato digitalmente dal legale rappresentante del soggetto presentatore e/o da altro soggetto con potere di firma<sup>5</sup> e allegato nella apposita sezione **solo dopo che il piano è stato approvato dal Fondo.**

Nel caso di piani formativi approvati presentati da ATI/ATS è necessario indicare nella convenzione il numero di repertorio dell'atto notarile di costituzione, la data di repertorio e allegare copia dell'atto notarile di costituzione ATI/ATS.

Il Fondo provvederà a controfirmare digitalmente il template e ad allegarlo nella sezione di Gifcoop dove sarà disponibile per essere visionato e scaricato dal soggetto presentatore.

#### **Si ricorda che non è necessario attendere la controfirma di Fon.Coop per dare avvio al piano. Il piano può essere avviato non appena il soggetto presentatore allega in piattaforma la Convenzione con firma digitale.**

In ogni caso fino alla controfirma della Convenzione da parte del Fondo non sarà possibile per il soggetto proponente procedere alla richiesta di anticipi, alla chiusura del piano e alla rendicontazione.

#### ➢ **Avvio del piano**

Il piano risulta avviato se viene effettuata la comunicazione di "avvio piano" attraverso la piattaforma Gifcoop (per le modalità specifiche consultare il manuale utente). Effettuata la comunicazione di avvio si accede alla gestione del piano e deve essere inserita la **programmazione esecutiva**: l'articolazione delle singole **attività** con i relativi periodi di realizzazione (data di inizio e data di fine); l'avvio della gestione del piano è una procedura formale che rende operativo il caricamento dei dati di gestione su Gifcoop e dal quale decorrono i 12 mesi massimi, salvo proroghe, per svolgere tutte le attività, formative e non formative; gli ulteriori dati di gestione (calendari dei moduli, partecipanti ecc..) potranno essere inseriti seguendo la tempistica di seguito indicata cfr. Capitolo 2.5). L'avvio del piano deve essere effettuato sulla piattaforma Gifcoop **entro i 30 gg** dall'approvazione del contributo secondo le Modalità indicate nel Manuale di inserimento.

Il Fondo concede d'ufficio a tutti i soggetti presentatori 5 giorni di tolleranza per l'avvio del piano, tale concessione si deve considerare come termine perentorio per il quale dare avvio al piano.

#### **Si ricorda che l'avvio del piano non corrisponde ad una data specifica relativa né ad attività formative né ad attività non formative**.

## ✓ **Realizzazione delle attività del piano**

Nel corso dello svolgimento del piano sarà responsabilità del soggetto presentatore di aggiornare l'inserimento dei dati riguardanti le attività formative e non formative rispettando la tempistica definita nel paragrafo 2.5.

<sup>5</sup> Si ricorda che l'altro soggetto con potere di firma deve essere correttamente registrato sulla piattaforma Gifcoop secondo quanto stabilito nel Manuale utente di gestione degli utenti reperibile sul sito nella sezione dedicata alla Manualistica per l'utilizzo della piattaforma Gifcoop.

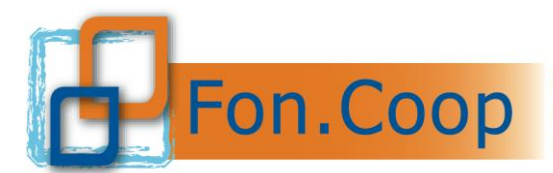

**Si ricorda che i dati relativi alla gestione del piano, comprese tutte le eventuali variazioni di calendario, devono essere esclusivamente inseriti in piattaforma, non essendo necessaria alcuna altra comunicazione al Fondo**.

## ✓ **Registri e tracciabilità**

**1. Nel caso di attività formative in presenza**, siano esse di gruppo (aula) o individuali (affiancamento, training, coaching, mentoring) queste possono aver luogo solo se vengono predisposti e **debitamente compilati e conservati** i registri presenze dei partecipanti, con l'eccezione dei voucher formativi. Il registro di ciascuna attività formativa può essere scaricato sul sito del Fondo alla sezione Conto Formativo Cf 2022 -Gestire un piano o nella sezione gestione del piano su Gifcoop (si ricorda che né le attività non formative né i voucher richiedono registri).

**I registri devono essere compilati secondo le indicazioni contenute nelle "note per la compilazione dei registri presenze" (consultabile nella sezione Gestione piani del sito [www.foncoop.coop\)](http://www.foncoop.coop/) e devono essere firmati dal Referente del Piano.**

Non deve essere inviata a Fon.Coop alcuna copia cartacea dei registri.

**Tutti i materiali didattici distribuiti ai partecipanti possono essere rendicontati solo se riportati nei registri del materiale consegnato ai partecipanti ed il cui format è disponibile sul sito www.foncoop.coop alla sezione Gestione piani - Registri.**

- **2. Nel caso di attività formative virtuali (webinar, videoconferenza),** esse dovranno svolgersi in modalità sincrona, garantendo cioè la presenza simultanea e contemporanea di docente e discenti; **nel caso di attività formative in Fad on line,** esse potranno svolgersi anche in modalità asincrona; in entrambi i casi è necessario dotarsi di una piattaforma che consenta la tracciatura dell'effettivo svolgimento delle attività e dell'effettiva partecipazione dei discenti e dei docenti. Nello specifico:
	- la piattaforma individuata deve garantire l'autenticazione e il tracciamento della presenza di docenti e discenti e la conseguente produzione di specifici report;
	- il report, esclusivamente esportabile dalle piattaforme utilizzate, dovrà contenere i seguenti dati minimi: titolo attività formativa, data giornata formativa, orario della formazione, nome e cognome docente, nome e cognome discenti, orario di accesso e di uscita dalla connessione alla sessione formativa, per verificare la corrispondenza di tali dati con le informazioni contenute nei registri e con quanto riportato nell'elenco dei partecipanti inseriti sulla piattaforma Gifcoop;
	- deve essere garantita la conservazione dei documenti digitali secondo le normative vigenti.

Sono possibili, anche se non obbligatorie, ulteriori opzioni di tracciabilità come la registrazione dei webinar, screenshot e altre forme di conservazione.

Le attività formative in Fad devono essere tracciate attraverso la produzione e la corretta conservazione dei report estratti dalle piattaforme come sopraindicato. Ai tracciati, raccolti per edizione, deve essere allegata la dichiarazione del Responsabile del Piano come da modello disponibile sul sito [www.foncoop.coop](http://www.foncoop.coop/) alla sezione *Gestire un piano* del Conto Formativo 2022.

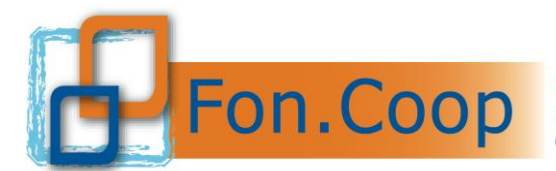

- **3. Nel caso di attività formative miste, in parte in presenza e in parte in modalità virtuale,** si specifica quanto segue: è ammesso svolgere attività formativein modalità mista sia nel caso in cui il docente risulti connesso da remoto e i discenti siano in presenza in aula, sia nel caso in cui alcuni discenti siano connessi da remoto all'aula in presenza. Le attività saranno comunque gestite su Gifcoop come attività in presenza. In questi casi è prescritto l'uso del registro in presenza (punto 1), compilato
	- con le firme dei partecipanti presenti fisicamente;
	- nelle modalità descritte precedentemente (punto 2) per tutti coloro che sono collegati da remoto.

# ✓ **Chiusura del piano**

È fatto obbligo al soggetto presentatore chiudere il piano nel rispetto delle tempistiche previste, cliccando il relativo pulsante presente nel sistema Gifcoop. Il pulsante si attiva solo in assenza di errori bloccanti. Per verificare il piano si deve utilizzare la funzione "errori di gestione".

La chiusura della gestione del piano è una procedura formale che consolida e impedisce la modifica dei dati di gestione su Gifcoop e dalla quale decorrono i **45 giorni** massimi, salvo proroghe, per rendicontare il piano.

#### **Si ricorda che la chiusura del piano non corrisponde ad una data specifica relativamente alle attività formative o non formative**.

Per approfondimenti sulle procedure di gestione sulla piattaforma Gifcoop, si rinvia al manuale per la gestione dei piani formativi su Gifcoop presente sul sito [www.foncoop.coop](http://www.foncoop.coop/) alla sezione Gestione piani.

## **2.2 Comunicazioni in itinere**

<span id="page-24-0"></span>Il soggetto attuatore, al fine di un corretto monitoraggio delle attività, utilizzando le funzionalità presenti nella piattaforma dovrà inserire i seguenti eventi significativi riguardanti i piani:

- avvio del piano;
- inserimento dei dati di gestione delle attività formative e non formative nella tempistica di seguito indicata;
- chiusura del Piano;
- comunicazioni di variazioni che non cambiano gli elementi vincolanti del piano approvato da effettuare su Gifcoop nelle modalità specificate nel manuale utente, **senza richiedere autorizzazione al Fondo**:
	- o variazioni di date di calendario;
	- o variazioni di orario e di sede formativa relative alle date di calendario;
	- o variazioni di titolo/contenuto e della descrizione delle attività formative (compresi i *voucher*) e dei relativi moduli, ferme restando la tematica formativa e la modalità di erogazione;

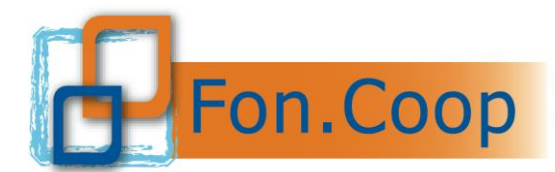

- o variazioni del numero di edizioni delle attività formative, fermo restando che le edizioni previste in progettazione per ciascuna attività ed eliminate in gestione saranno decurtate dal budget delle relative attività a rendiconto;
- o eliminazione di attività formative che non vengono realizzate, i cui costi saranno decurtati dal budget a rendiconto;
- o sostituzione, eliminazione dal piano o ritiro dall'edizione di partecipanti;
- o variazioni di numero partecipanti effettivi o ore di formazione effettive di una attività formativa;
- o rinuncia al contributo o rinuncia parziale al contributo di una beneficiaria del piano.
- **Richieste di variazioni significative dei piani approvati, subordinate all'esplicita approvazione di Fon.Coop**:
	- **proroghe** (inizio piano; chiusura piano; presentazione rendiconto);
	- o **variazione del piano in gestione**: **variazioni preventivo** al di fuori dei parametri previsti dal Manuale di Gestione; **rimodulazione delle attività** in termini di tematica formativa e di modalità di erogazione; spostamenti o recuperi in termini di numero ore di formazione e/o di monte ore tra un'attività formativa e l'altra; **variazione del soggetto erogatore del**  *voucher*; inserimento di nuove attività sul piano (a parità di finanziamento approvato);
	- o **Subentro beneficiaria** a seguito di evento societario di fusione o cessione ramo d'azienda, richiesta da concordare con gli uffici del Fondo.

Inoltre, tramite la funzionalità di rimodulazione, è possibile effettuare variazioni (inserimento ex novo o modifica) dei soggetti terzi delegati e dei partner di progetto e dei relativi importi.

Tutte le richieste di rimodulazione vanno effettuate su Gifcoop attraverso la procedura di variazione del piano in gestione secondo le modalità indicate nel Manuale per la gestione dei piani formativi su Gifcoop presente sul sito [www.foncoop.coop](http://www.foncoop.coop/) alla sezione *Conto Formativo– Cf 2022 - Gestire un piano*.

**Le richieste di variazioni significative che richiedono una esplicita approvazione del Fondo devono essere presentate con almeno 5 gg lavorativi di anticipo. Diversamente il Fondo non garantisce l'elaborazione delle richieste in tempo utile.** 

**Si ricorda che, per quanto riguarda rimodulazioni delle attività, variazioni di delega e subentro beneficiaria, l'eventuale richiesta da parte del soggetto presentatore bloccherà la gestione del piano rendendo impossibile il caricamento dei dati di gestione fino alla comunicazione dell'esito della richiesta da parte di Fon.Coop. Tutti i dati precedentemente caricati non saranno persi.**

#### **2.3 Criteri e vincoli per la realizzazione dei piani**

<span id="page-25-0"></span>Di seguito si richiamano i criteri generali e i vincoli cui i soggetti proponenti dovranno scrupolosamente attenersi nella fase di gestione dei piani.

In tutte **le sedi di svolgimento delle attività formative** deve essere assicurato il rispetto delle prescrizioni previste dalla normativa in materia di sicurezza.

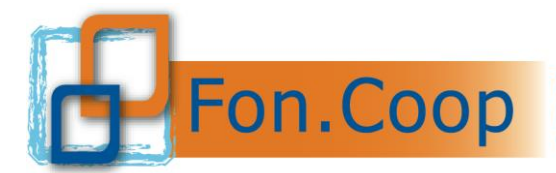

Alla conclusione del piano dovrà essere rispettato, **oltre alle altre prescrizioni delle Linee Guida**, anche il seguente parametro relativo alle azioni formative, esclusi i voucher:

- ➢ **il monte ore/uomo totale delle presenze per le attività formative dovrà rappresentare almeno il 70% di quello previsto nel formulario on line per il piano approvato.** In caso contrario il contributo sarà riparametrato in funzione del monte ore/uomo di presenza effettiva come di seguito indicato. Tutte le ore di formazione previste dal piano approvato ed effettivamente erogate potranno essere rendicontate se rispettato tale parametro;
- ➢ **nel caso che non sia rispettato il parametro richiesto il sistema in automatico decurterà il contributo ammissibile, nella sezione Rendicontazione, per la % non effettuata.**

È consentita la partecipazione alle attività formative di un numero maggiore di partecipanti rispetto a quanto previsto nel piano, in qualità di **uditori**. Gli uditori devono firmare il registro presenza ma i loro dati non devono essere inseriti nella piattaforma Gifcoop. Solo nel caso in cui un uditore sostituisca un partecipante effettivo dovrà essere inserito nella piattaforma. Si ricorda che i costi relativi agli uditori non sono rendicontabili.

È consentito che un partecipante iscritto ad una edizione di una attività recuperi delle giornate formative in altre edizioni della stessa attività. Per le attività formative per le quale sono previsti i sottogruppi è consentito che un partecipante associato ad un gruppo di una edizione recuperi delle giornate formative in un gruppo diverso.

**La delega a Soggetti Terzi e l'affidamento a Soggetti Partner di progetto**, coinvolti nelle attività come già definito nel presente Manuale, è di norma specificata in fase di progettazione del piano formativo.

Tale richiesta in fase di realizzazione del piano si dovrà rispettare quanto già definito nel capitolo 1.5 del presente Manuale.

Il soggetto presentatore potrà presentare richiesta per:

- variare degli importi delle deleghe o degli affidamenti ai partner previsti in fase di presentazione del piano;
- inserire una nuova delega a soggetti terzi e/ o partner specificando le attività oggetto della delega e i relativi importi.

La richiesta di variazione o inserimento di nuova delega va effettuata su Gifcoop attraverso la procedura di variazione del piano in gestione secondo le modalità indicate nel manuale utente.

È ammessa in fase di gestione, e previa autorizzazione da parte del Fondo, **la rimodulazione delle attività** in termini di tematica formativa e/o di modalità di erogazione; costituiscono rimodulazione e devono essere sottoposti ad autorizzazione del Fondo gli spostamenti o recuperi in termini di numero ore di formazione e/o di monte ore tra un'attività formativa e l'altra e l'inserimento di nuove attività sul piano (a parità di contributo approvato).

Fermo restando il vincolo a realizzare il 70% del monte ore totale di presenza rispetto al monte ore totale approvato, si specifica che **non** costituisce rimodulazione:

- ➢ l'iscrizione di un numero inferiore o superiore di allievi ad una attività formativa rispetto a quanto approvato;
- ➢ la variazione di un numero inferiore o superiore di ore per una attività formativa rispetto a quanto approvato.

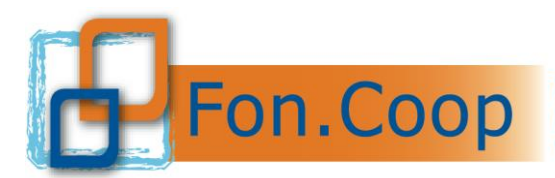

Tali elementi rientrano infatti nel calcolo del monte ore. Tale computo è sempre riferito ai numeri di ore e partecipanti delle attività approvate (o rimodulate). Di conseguenza un numero inferiore di allievi entro il parametro di presenza non produce decurtazioni; viceversa, un numero superiore di iscritti non compensa automaticamente una minore partecipazione su altre attività. Potranno essere rendicontate solo le ore di docenza caricate sul sistema Gifcoop per ciascuna attività nel rispetto del parametro di presenza, indipendentemente dalla loro specifica attribuzione alle edizioni e ai moduli di quelle attività.

Non sono inoltre soggette ad autorizzazione del Fondo ma possono essere inserite direttamente su Gifcoop le seguenti variazioni:

- ➢ titolo/contenuto e descrizione delle attività formative e dei relativi moduli, ferme restando la tematica formativa e la modalità di erogazione;
- ➢ numero di edizioni delle attività formative e dei gruppi di partecipanti; si precisa che nel caso di eliminazione dell'edizioni che non vengono realizzate, i cui costi relativi alla quota della spalmatura delle non formative e il costo dell'edizione saranno decurtati dal budget a rendiconto. Nel caso si intenda richiedere una modifica delle attività diminuendo o aggiungendo edizioni su altre attività previste nel piano, occorre portare il piano in rimodulazione **senza eliminare le edizioni in gestione**. Questo perché eliminando in gestione le edizioni, il sistema Gifcoop decurterà automaticamente il budget relativo che non potrà essere recuperato a rendiconto se riscontra un numero di edizioni inferiore a quello indicato in fase di progettazione;
- ➢ eliminazione di attività formative che non vengono realizzate i cui costi saranno decurtati dal budget a rendiconto. A tal riguardo si segnala che devono essere eliminate in gestione esclusivamente le attività che non saranno svolte. Nel caso si intenda richiedere una modifica delle attività o un recupero delle ore su altre attività previste nel piano occorre portare il piano in rimodulazione **senza eliminare le attività in gestione**. Questo perché eliminando in gestione le attività, il sistema Gifcoop decurterà automaticamente il budget relativo che non potrà essere recuperato a rendiconto.

L'autorizzazione alla rimodulazione delle attività, a parità di contributo concesso, può essere rilasciata **solo in casi eccezionali e per esigenze adeguatamente motivate, e purché vengano rispettati i parametri che hanno inciso direttamente, sull'ammissibilità** del piano nonché sulla quota di contributo approvato.

Nel caso di rimodulazioni che prevedono, a parità di contributo richiesto, una riduzione del monte ore superiore al 30% di quanto previsto nel piano approvato e riportato nell'accordo sindacale allegato al piano, si dovrà procedere all' aggiornamento dell'accordo sindacale che espliciti la condivisione della variazione sul monte ore (destinatari e ore di formazione). Tale aggiornamento debitamente firmato dalle Parti deve essere inserito su Gifcoop nel formulario, nella sezione *Accesso ai Dati del Piano – Allegati al piano*.

In ogni caso a consuntivo devono essere rispettare le percentuali di costo indicate dalle Linee guida.

La **deroga ai vincoli temporali previsti** dalle Linee guida per la realizzazione delle attività del piano (inizio piano e chiusura piano) e per gli adempimenti amministrativi (presentazione del rendiconto) può essere autorizzata da Fon.Coop solo a fronte di specifica e giustificata motivazione.

Le richieste di proroga vanno effettuate attraverso Gifcoop nella sezione *Gestione proroghe* secondo le modalità indicate nel manuale utente. Le proroghe richiedibili attraverso il sistema sono di seguito descritte.

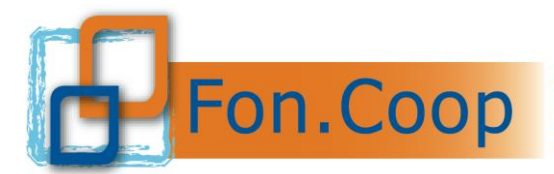

Le richieste di **proroga di avvio** del piano non possono in ogni caso eccedere il termine ultimo di 30 gg (60 gg dalla approvazione del contributo).

Le richieste di **proroga di chiusura** del piano non possono in ogni caso eccedere il termine ultimo di 6 mesi (18 mesi dall'inizio del piano).

Le richieste di **proroga di rendiconto** del piano non possono in ogni caso eccedere il termine ultimo di 30 gg (75 gg dalla chiusura del piano).

Il Fondo si riserva di valutare eventuali proroghe straordinarie eccedenti tali termini solo a fronte di una motivata richiesta da parte del soggetto proponente che in ogni caso contenga: i riferimenti al piano, le motivazioni della proroga, i giorni di proroga richiesti e una indicazione programmatica sulle attività ancora da svolgere e sua tempistica.

La richiesta deve essere spedita all'indirizzo gestione contof@foncoop.coop e sarà valutata dal Direttore del Fondo.

Il Fondo ammette casi di **subentro di imprese** in presenza solo di operazioni societarie (cessione ed affitto di azienda e/o di ramo di azienda, fusioni, trasformazioni o scissioni di società) che abbiano interessato una o più imprese beneficiarie.

È possibile avanzare richiesta di **subentro** alle condizioni sottoelencate che devono esistere congiuntamente:

- 1. le imprese beneficiarie interessate dalle operazioni societarie risultino non cessate;
- 2. le imprese subentranti siano aderenti a Fon.Coop al momento della presentazione della richiesta di subentro;
- 3. che comunque per tutte le imprese beneficiarie siano rispettati i parametri e le condizioni previste dalle Linee Guida;
- 4. che, a parità di contributo richiesto, sia mantenuto invariato il monte ore di formazione approvato del piano.

Per comunicare l'evento societario è necessario inviare la Comunicazione secondo la modulistica presente sul sito nella sezione Conto Formativo *Cf 2022 - Gestire un piano.*

L'eventuale autorizzazione, da parte di Fon.Coop, al subentro dell'impresa è preceduta dalla verifica dei requisiti generali e specifici richiesti per il Conto Formativo.

**Si ricorda che, per quanto riguarda rimodulazioni delle attività, variazioni di delega e subentro beneficiaria, l'eventuale richiesta da parte del soggetto presentatore bloccherà la gestione del piano rendendo impossibile il caricamento dei dati di gestione fino alla comunicazione dell'esito della richiesta da parte di Fon.Coop. Tutti i dati precedentemente caricati non saranno persi.**

Il dettaglio sulle modalità di invio delle suddette comunicazioni, viene definito tramite le indicazioni contenute nel manuale per la gestione dei piani formativi su Gifcoop disponibile sul sito [www.foncoop.coop](http://www.foncoop.coop/) alla sezione *Conto Formativo – Cf 2022 - Gestire un piano*.

## **2.4 Dati di monitoraggio in itinere**

<span id="page-28-0"></span>Il soggetto titolare del contributo è tenuto ad inserire, all'interno della piattaforma Gifcoop, tutte le **attività** previste dal piano, complete di **edizioni**, relativi **moduli** e **calendari** e ad aggiornare costantemente i dati di monitoraggio fisico e le relative variazioni in itinere, con le modalità indicate al punto "comunicazioni in itinere" del presente manuale.

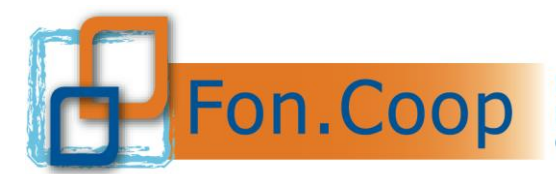

In caso di mancato inserimento dei dati di monitoraggio nei tempi previsti Fon.Coop, a suo insindacabile giudizio, valuterà le azioni da intraprendere verso il soggetto attuatore, quali ad esempio decurtazioni del contributo richiesto per le attività di monitoraggio del piano.

## **Si ricorda che le eventuali decurtazioni da parte del Fondo non saranno riallocate nel Conto formativo dell'impresa.**

# **2.5 Tempistica per il caricamento dei dati nel sistema di monitoraggio**

<span id="page-29-0"></span>Il nuovo sistema informativo Gifcoop prevede che per il caricamento dei dati di monitoraggio durante la gestione dei piani, sia fatto obbligo ai soggetti attuatori di rispettare le seguenti tempistiche:

- 1. **entro 30 giorni solari dall'approvazione del contributo**, salvo eventuali proroghe richieste ed autorizzate dal Fondo prima di tale termine: comunicare l'avvio del piano;
- 2. **successivamente all'avvio del piano:** inserire la programmazione di tutte le attività (formative e non formative) costitutive del piano, intesa come date di inizio e di fine delle attività (tale programmazione potrà essere modificata nel corso di svolgimento del piano, con almeno 1 giorno solare di anticipo);
- 3. **non meno di 1 giorno solare prima dello svolgimento di ogni data formativa,** sia essa d'aula o individuale: inserire il calendario completo delle singole giornate d'aula (giorno, ora, sede, docente/codocente/tutor) o il periodo di realizzazione delle attività formative individuali (date di inizio e fine, numero ore di formazione, sede ove prevista, docente/codocente/tutor ove previsti) e tutti i partecipanti iscritti (con i dati completi);
- 4. **entro le due ore successive all'orario di inizio di ogni singola giornata di aula**: inserire eventuali modifiche di calendario/annullamenti/recuperi della giornata (ricordando che nuove date devono essere inserite sempre con almeno 1 giorno solare di anticipo sul loro svolgimento); si sottolinea che, superato tale termine, le giornate non saranno più modificabili;
- 5. **non oltre 10 giorni solari dalla fine di ogni singola attività:** inserire le presenze di ogni allievo; si sottolinea che, superato tale termine, le presenze non saranno più inseribili o modificabili;
- 6. **entro i 12 mesi dall'avvio del piano,** salvo eventuali proroghe richieste ed autorizzate dal Fondo prima di tale termine: comunicare la chiusura del piano.

**Si ricorda che in caso di mancato rispetto delle tempistiche previste dal presente manuale i dati non saranno più imputabili e/o modificabili nel sistema informativo GIFCOOP. Si specifica che per nessun motivo è possibile inserire in piattaforma date relative a giornate d'aula passate neanche se presenti nei registri. Saranno rendicontabili esclusivamente le giornate d'aula inserite in piattaforma nel rispetto di quanto indicato nel presente Manuale e nel Manuale utente.**

# **2.6 Gestione di attività** *voucher i***ndividuali di formazione**

<span id="page-29-1"></span>Essendo considerata una formazione "a pacchetto" non devono essere predisposti dei registri per i *voucher* individuali di formazione. L'ente erogatore del *voucher* deve attestare che il partecipante abbia usufruito del percorso formativo previsto e solo in questo caso il *voucher* sarà rendicontabile.

È prevista, in fase di gestione, e previa autorizzazione da parte del Fondo, **la rimodulazione dei** *voucher* in termini di contenuti formativi.

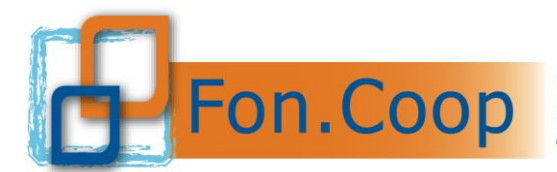

**Si ricorda che l'eventuale richiesta di rimodulazione da parte del soggetto presentatore bloccherà la gestione del piano rendendo impossibile il caricamento dei dati di gestione fino alla comunicazione dell'esito della richiesta da parte di Fon.Coop. Tutti i dati precedentemente caricati non saranno persi.**

È possibile modificare il titolo/contenuto dei voucher ferma restando la tematica formativa. Tale modifica non è soggetta ad approvazione da parte del Fondo.

È possibile richiedere una variazione dell'ente erogatore di un voucher inserendo i dati richiesti in piattaforma, ricordando che l'ente erogatore deve essere un organismo di formazione accreditato presso la Regione di competenza o presso altro organismo pubblico – Ministero dei Trasporti, Ministero di Grazia e Giustizia, Ministero della Salute, MIUR - o presso Fon.Coop o certificato UNI EN ISO 9001 o che sia Università o Istituto di Ricerca ad essa direttamente collegato.

Nel caso in cui non vengano realizzati uno o più voucher e non venga effettuata richiesta di sostituzione l'importo corrispondente comprensivo della spalmatura delle attività non formative sarà decurtato dal contributo concesso.

## **2.7 Monitoraggio dei piani e Controlli in itinere**

<span id="page-30-0"></span>Il controllo in corso d'opera delle attività previste dai piani formativi finanziati è svolto dal servizio di monitoraggio del Fondo.

Il monitoraggio avviene sia *on line* sui dati di gestione inseriti sul Gifcoop dai soggetti attuatori, sia attraverso controlli in itinere.

I controlli in itinere hanno l'obiettivo di accertare il regolare svolgimento dell'attività formative e delle attività ad essa propedeutiche e finali secondo i dati (azione, tematica, modalità formativa, lavoratori partecipanti, prodotti realizzati etc.) caricati dal soggetto titolare del Piano sulla piattaforma informatica GIFCOOP e il rispetto delle condizioni e delle procedure di gestione previste dal Fondo applicabili al Piano.

Sono due le tipologie di verifiche in itinere previste a seconda delle caratteristiche e dello stato di avanzamento dei piani formativi:

- 1. verifica in itinere "verifica d'aula non programmata";
- 2. verifica in itinere "attività propedeutiche e formative non d'aula".

**La verifica in itinere "d'aula non programmata**" si effettua senza alcun preavviso durante l'erogazione dell'attività formativa al fine di rilevare la coerenza tra quanto dichiarato in piattaforma (giornata formativa, ore, n. partecipanti, tematica formativa, docente ecc.) e quanto realmente si sta realizzando, in particolare:

- 1. effettivo svolgimento dell'attività formativa nei tempi e nei termini previsti nel calendario della giornata;
- 2. presenza dei lavoratori associati all'azione formativa nella piattaforma GIFCOOP aziende di appartenenza di tutti i partecipanti presenti, possesso dei requisiti previsti dalle condizioni di finanziamento del Piano;
- 3. rispondenza delle tematiche trattate e durata del percorso;
- 4. presenza nella sede visitata del registro didattico e delle presenze del corso o dei fogli firma, con accertamento della corretta compilazione e sottoscrizione di tutte le parti utilizzate fino alla data della visita;
- 5. elenco dei materiali e dei sussidi didattici messi a disposizione dei partecipanti, con evidenza dell'avvenuta consegna.

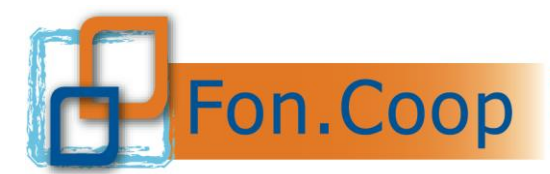

La **"verifica attività propedeutiche e formative non d'aula**" si effettua per i piani che prevedono oltre all'attività formativa, attività propedeutiche, finali e di affiancamento, le verifiche si effettuano al termine delle predette attività, ma durante la realizzazione del Piano ovvero prima della rendicontazione dei costi, previo avviso per fissare appuntamento, ed è finalizzata a rilevare le modalità di realizzazione, il personale coinvolto, le coerenza dei prodotti , l'adeguatezza degli strumenti e delle metodologie utilizzate e il rispetto delle procedure previste dall'avviso.

In particolare:

1. verifica della regolarità dell'avvio delle attività;

2. verifica della regolarità della documentazione inerente all'attività (autorizzazioni rimodulazioni, autorizzazione variazione budget, compimento delle attività, ecc);

3. verifica dell'effettivo svolgimento dell'attività elencate piattaforma GIFCOOP (prodotti realizzati, strumenti utilizzati, risultati raggiunti ecc);

4. verifica della corrispondenza e della coerenza dell'attività svolta e della conseguente documentazione rinvenuta agli atti rispetto a quanto indicato in fase di approvazione.

Nel caso di formazione a distanza (*webinar*, videoconferenza ad *on line*) su richiesta di Fon.Coop devono essere fornite al Fondo le credenziali di accesso alle sessioni formative.

Al fine di garantire la possibilità al fondo di svolgere le verifiche in qualsiasi momento, nel caso di formazione a distanza, nella sezione calendari di GifCoop, all'interno del campo "note" è necessario specificare:

- le modalità per effettuare il collegamento (indirizzo URL, codice del meeting, account da contattare, ecc. in base allo strumento utilizzato);
- le credenziali per poter accedere da remoto alla classe virtuale da parte del Fondo o di soggetti esterni nell'ambito delle verifiche in itinere.

I soggetti titolari del contributo si obbligano ad accettare i controlli in itinere che possono essere disposti dal Fondo in qualsiasi momento. I controlli saranno eseguiti da personale incaricato da Fon. Coop il quale nel rapporto ispettivo segnalerà al Fondo eventuali difformità nell'esecuzione del programma o eventuali illeciti procedurali o amministrativi.

Nel caso di verifica con esito negativo, si applicano le seguenti sanzioni previste dalla procedura del Fondo:

- 1. mancato riconoscimento del contributo finanziato per la giornata formativa (n. ore x costo ora formazione);
- 2. sanzione con decurtazione del 5% sul contributo approvato.

Il soggetto attuatore del piano può presentare controdeduzioni all'esito del controllo, inviando al Fondo, entro 15 giorni dall'avvenuta verifica, documentazione attestante il regolare svolgimento delle attività e/contestando le difformità rilevate. La documentazione pervenuta sarà sottoposta all'attenzione e all'esame del Consiglio di Amministrazione che a suo insindacabile giudizio determinerà se e come si configurano le eventuali sanzioni a carico del soggetto titolare.

In questo caso Fon.Coop procederà verso il soggetto titolare al recupero di eventuali somme indebitamente pagate.

Si ricorda inoltre che tali risorse non saranno riallocate nel Conto Formativo dell'impresa.

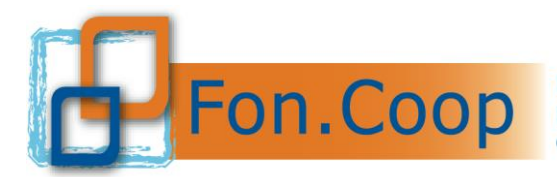

**Fondo** Paritetico Interprofessionale Nazionale<br>
per la formazione continua nelle imprese cooperative<br>
costituito da AGCI, Confcooperative, Legacoop e CGIL costituito da AGCI, Confcooperative, Legacoop e CGIL, CISL, UIL

# **2.8 Modulistica di supporto**

<span id="page-32-0"></span>Tutta la modulistica di supporto per la gestione dei piani formativi è consultabile presso il sito [www.foncoop.coop](http://www.foncoop.coop/) alla sezione *Conto Formativo– Cf 2022 – Gestire un piano.*

Eventuali chiarimenti possono essere richiesti al seguente indirizzo di posta elettronica*:*

*[contoformativo@foncoop.coop.](mailto:contoformativo@foncoop.coop)*

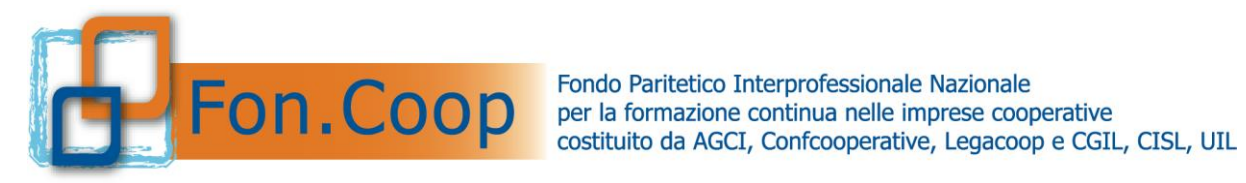

# <span id="page-33-1"></span><span id="page-33-0"></span>**Parte 3 Gestione amministrativa rendicontativa**

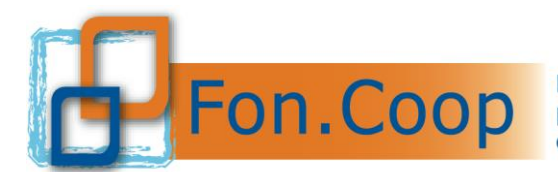

La predisposizione dei rendiconti dovrà avvenire esclusivamente all'interno della specifica area del nuovo sistema informativo GIFCOOP.

## <span id="page-34-0"></span>**3.1 Costi ammissibili**

Un costo incluso nel preventivo del piano è riconoscibile ed ammissibile quando è:

- comprovabile, legittimo;
- correttamente contabilizzato:
- effettivamente sostenuto e pagato;
- imputabile al piano;
- riferibile temporalmente al periodo del piano.

Il periodo di eleggibilità dei costi è riepilogato nel prospetto seguente:

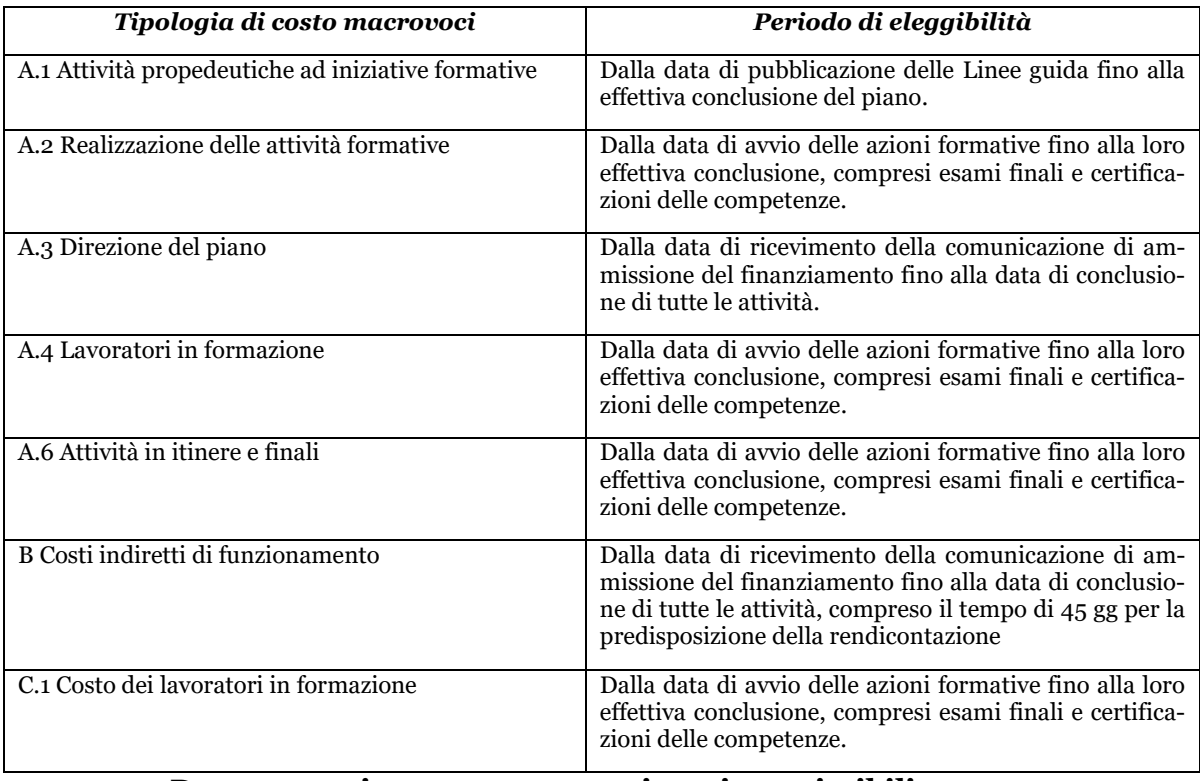

## **3.2 Documentazione comprovante i costi ammissibili**

<span id="page-34-1"></span>La documentazione amministrativa, comprovante tutti i costi, verrà verificata dal revisore dei conti, il quale ne certificherà l'ammissibilità e la congruenza. Non deve pervenire a Fon.Coop, (salvo richiesta specifica) nessun documento amministrativo.

Per i piani inferiori a 3.000,00 € non è obbligatoria la certificazione da parte di un revisore; nel caso in cui si scelga di non effettuare la certificazione del rendiconto è necessario allegare tutta la documentazione amministrativo contabile come indicato al successivo capitolo 3.6.

I soggetti attuatori sono tenuti a predisporre una copia in formato elettronico di tutta la documentazione amministrativa, comprensiva dei registri, da inviare al Fondo in caso di verifica da parte delle società incaricate dall'Anpal.

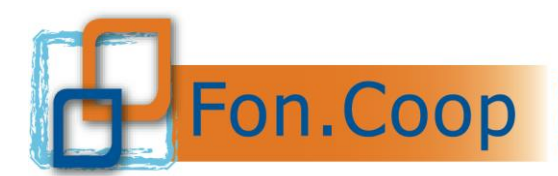

# <span id="page-35-0"></span>**3.2.1 Personale interno dipendente**

- Ordine di servizio interno rivolto al soggetto che svolge l'attività ricompressa nel piano con specifica dell'incarico, periodo di riferimento, e del numero di ore o giornate di impegno;
- curriculum del dipendente da cui si evincano le competenze adeguate all'incarico conferito;
- il rappresentante legale, a conclusione del lavoro, deve firmare una dichiarazione da cui si evinca il numero totale delle ore o delle giornate in cui ogni dipendente è stato impegnato sul piano controfirmata dallo stesso dipendente;
- buste paga del dipendente e calcolo del costo del lavoro aziendale inclusi i ratei di tredicesima e quattordicesima (ove presente), i ratei del TFR e gli oneri previdenziali a carico del datore di lavoro; i pagamenti e gli F24 comprovanti i versamenti dei contributi. Ai fini del calcolo del costo orario si fa presente che nel computo devono essere presi in considerazione solo gli emolumenti fissi della retribuzione;
- *timesheet*, dove dovranno essere riportate le ore di lavoro dedicate al piano, firmato dal dipendente e controfirmato dal rappresentante legale.

Nel caso di utilizzo di personale dipendente dell'impresa beneficiaria nella realizzazione di un piano presentato da Ente di formazione, quest'ultimo deve incaricare l'impresa beneficiaria che a fine attività emetterà una nota di debito per il rimborso del costo realmente sostenuto per i dipendenti utilizzati all'interno del piano.

## <span id="page-35-1"></span>**3.2.2 Personale esterno – Ogni forma di contratto di collaborazione**

- lettera d'incarico al soggetto che svolge l'attività ricompresa nel piano che specifica l'incarico, il periodo di riferimento, il numero di ore o giornate di impegno e relativo compenso; tale lettera deve essere firmata per accettazione dal consulente;
- curriculum del consulente da cui si evincano le competenze adeguate all'incarico conferito;
- il consulente a conclusione del lavoro deve compilare un timesheet corredato da una breve relazione sulle attività svolte;
- documento fiscale pertinente alle prestazioni svolte e il relativo pagamento (copia del mandato o E/c della banca).

## <span id="page-35-2"></span>**3.2.3 Soggetti terzi delegati/Partner**

## Terzi delegati:

- contratto tra soggetto delegante e soggetto delegato
- curriculum vitae del soggetto delegato e dei soggetti che hanno effettivamente svolto l'attività
- fatture o altro regolare documento fiscale del soggetto delegato
- documento attestante l'avvenuto pagamento (quietanza).

Partner:

• contratto stipulato con il soggetto Partner, nel quale deve essere chiaramente indicato, tra l'altro, che il corrispettivo viene erogato esclusivamente sulla base dei costi reali effettivamente sostenuti e rendicontati; la gestione delle attività da parte del soggetto Partner, infatti avviene alle stesse condizioni previste per il Soggetto Attuatore,

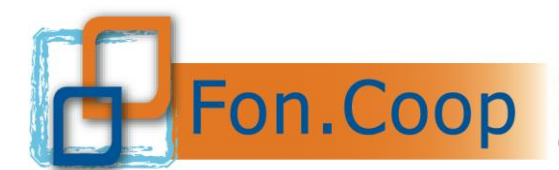

compreso l'obbligo di operare e di rendicontare sulla base dei costi reali sostenuti, senza possibilità di ricarichi;

- curriculum vitae del partner;
- nota di debito o altro regolare documento fiscale del soggetto partner;
- documento attestante l'avvenuto pagamento (quietanza).

Sono ammessi a rendiconto i costi inerenti incarichi a soggetti terzi o partner di progetto, nel rispetto dei criteri previsti al capitolo 1.5 del Manuale di gestione, anche se non espressamente previste nel formulario di progettazione del piano.

## **3.2.4 Rimborsi e compensi per i titolari di cariche sociali**

<span id="page-36-0"></span>I titolari di cariche sociali sono impegnati in ragione della loro specifica funzione. Il costo ammissibile deve essere limitato al mero rimborso spese effettivamente sostenute in occasioni di partecipazioni a incontri che richiedono un intervento a carattere rappresentativo. Tuttavia, qualora si volesse assegnare un incarico direttamente connesso allo svolgimento delle attività del piano, l'eventuale compenso può essere costituito spesa ammissibile purchè si rispettino le seguenti condizioni:

- sia richiesta preventiva autorizzazione a Fon.Coop allegando cv per verificare la coerenza dei titoli professionali rispetto all'azione finanziata;
- sia stata deliberato dal Consiglio d'Amministrazione precisando la durata e il relativo compenso, commisurabile ad un trattamento economico preesistente. Se il soggetto riveste la qualifica di lavoratore subordinato il costo imputato dovrà essere quello risultante dalla busta paga rapportato alle effettive ore di impegno nell'attività. Nel caso non sarà richiesta preventiva autorizzazione, ma dovrà essere comunicato a Fon.Coop, comunque, l'impiego all'interno del progetto del dipendente ricoprente carica sociale.

#### <span id="page-36-1"></span>**3.2.5 Spese di viaggio, vitto e alloggio del personale interno e del personale esterno**

Per il personale interno il rimborso va commisurato secondo quanto previsto dal contratto collettivo di lavoro applicato; viaggio e soggiorno deve essere preventivamente autorizzati e devono conservarsi gli originali dei titoli di viaggio e di ogni altra documentazione inerente.

Per il personale esterno si riconoscono le spese effettivamente sostenute e documentate. Il personale esterno include il costo dei rimborsi nelle proprie fatture con copia della documentazione originale.

Nel caso l'attività formativa si svolga al di fuori del territorio italiano sono riconosciuti i costi dell'attività formativa e delle spese di viaggio, vitto e alloggio per il soggiorno all'estero secondo quanto indicato nella prima parte del presente Manuale.

# **3.2.6 Costo dei lavoratori in formazione**

<span id="page-36-2"></span>Per questa voce si riproduce quanto previsto dalle *Linee guida sui costi ammissibili in applicazione della Circolare n. 36 del 18.11.2003*" del Ministero del Lavoro:

"*Possono essere prese in considerazione soltanto le ore durante le quali i lavoratori hanno effettivamente partecipato alla formazione, detratte le ore produttive o equivalenti. In caso di viaggi o trasferte degli allievi, le spese di vitto ed alloggio sono riconosciute entro i limiti previsti dal contratto collettivo di lavoro di riferimento e da eventuali integrazioni. Le suddette spese di vitto ed alloggio dovranno, ovviamente, essere predeterminate all'interno del preventivo finanziario del Piano Formativo*."

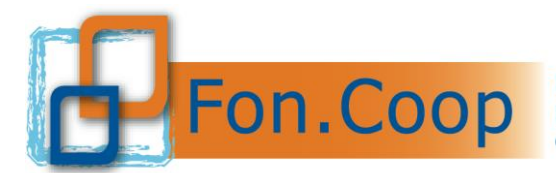

La documentazione per comprovare i costi consiste in un elenco dettagliato dei partecipanti con le ore svolte, il costo orario e un prospetto del calcolo del costo orario; le buste paga, i relativi pagamenti e i modelli F24 per il versamento dei contributi.

## **3.2.7 Materiale didattico distribuito ai lavoratori in formazione**

<span id="page-37-0"></span>Va comprovato da fatture di acquisto o costi di riproduzione, e quindi distribuito ai partecipanti l'attività formativa. I partecipanti firmeranno in un apposito registro l'avvenuto ritiro del materiale.

## **3.2.8 Fornitura di attrezzature, materiale e servizi**

<span id="page-37-1"></span>L'eventuale acquisto di materiali e beni, l'affidamento di servizi (compresi quelli richiesti a soggetti terzi) e/o la locazione ed il leasing di attrezzature con attinenza diretta allo svolgimento delle attività formative, deve avvenire nel rispetto dei normali valori di mercato, valutando le condizioni economicamente più vantaggiose (rapporto qualità/prezzo, tempi di consegna, etc.). A tal fine il Soggetto attuatore dovrà effettuare una indagine di mercato di tipo informale tra i fornitori abituali inseriti nel proprio elenco fornitori o, in caso di mancanza o di indisponibilità, tra fornitori esterni.

Resta inteso che Fon.Coop rimane soggetto terzo e quindi estraneo ai rapporti giuridici instaurati tra il Soggetto attuatore e gli eventuali fornitori di beni e servizi.

I preventivi utilizzati per la selezione del fornitore e oggetto di verifica da parte del Revisore dei Conti dovranno essere conservati in originale dal soggetto attuatore presso la propria sede così come previsto per tutta la documentazione amministrativa relativa al piano.

## **3.2.9 Altre spese**

<span id="page-37-2"></span>Per i costi di locazione, leasing, ammortamento e manutenzione immobili, spese condominiali e pulizie, si riproduce quanto previsto dalle Linee guida sui costi ammissibili in applicazione della Circolare n. 36 del 18.11.2003**"** del Ministero del Lavoro:

*I canoni potranno essere riconosciuti limitatamente al diretto utilizzo del bene in relazione alle effettive necessità e comunque per la quota d'uso e di superficie effettivamente utilizzata.*

*Locazione: la spesa per il bene assunto in locazione è ammissibile a condizione che risulti comprovata la sua economicità rispetto ad altre forme contrattuali di utilizzazione del bene; laddove consentito, ……, dovranno essere comunque richiesti almeno tre preventivi per la scelta delle condizioni più convenienti. Leasing: il leasing è ammissibile a condizione che risulti comprovata la sua convenienza economica in rapporto ad altre forme contrattuali di utilizzo del bene (esempio: noleggio) o in rapporto all'acquisizione in proprietà del bene stesso. A tale scopo………, il Soggetto dovrà comunque preliminarmente acquisire almeno tre preventivi da parte di fornitori specializzati contenenti: la durata del contratto; il canone mensile dello stesso; il raffronto con contratto di noleggio dello stesso bene per lo stesso periodo contrattuale; il raffronto con il prezzo di acquisto a valore corrente di mercato del bene stesso. Sono esclusi gli oneri amministrativi, bancari e fiscali legati al contratto di leasing.*

*Ammortamento: l'ammortamento dei beni mobili e delle attrezzature costituisce spesa ammissibile a condizione che gli stessi non abbiano già usufruito di contributi pubblici; che il costo venga calcolato secondo le norme contabili e fiscali pertinenti; che siano direttamente riferiti al periodo dell'attività progettuale; che gli stessi siano inseriti nel libro dei cespiti e che i beni e le attrezzature impiegati per la formazione non facciano parte di strutture produttive utilizzate in via ordinaria dall'azienda.* 

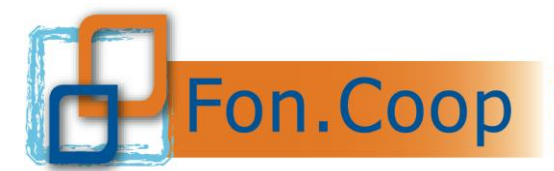

*Manutenzione: è ammissibile il costo della manutenzione ordinaria effettuata durante il periodo di svolgimento delle attività".*

Anche nel caso di utilizzo di aule interne con contratto di affitto deve essere imputato il costo in quota parte per il periodo di utilizzo del piano.

*Esempio:*

(Locazione annua/mq totali)  $/365$  gg) = costo unitario X mq utilizzati X gg. di utilizzo

Documentazione di spesa da produrre: Contratto di affitto, ricevute del pagamento del canone, prospetto di calcolo di imputazione al piano.

Per le attività erogate in modalità virtuale oltre a quanto già indicato, di seguito si riportano le specifiche voci di costo e la documentazione amministrativa da produrre:

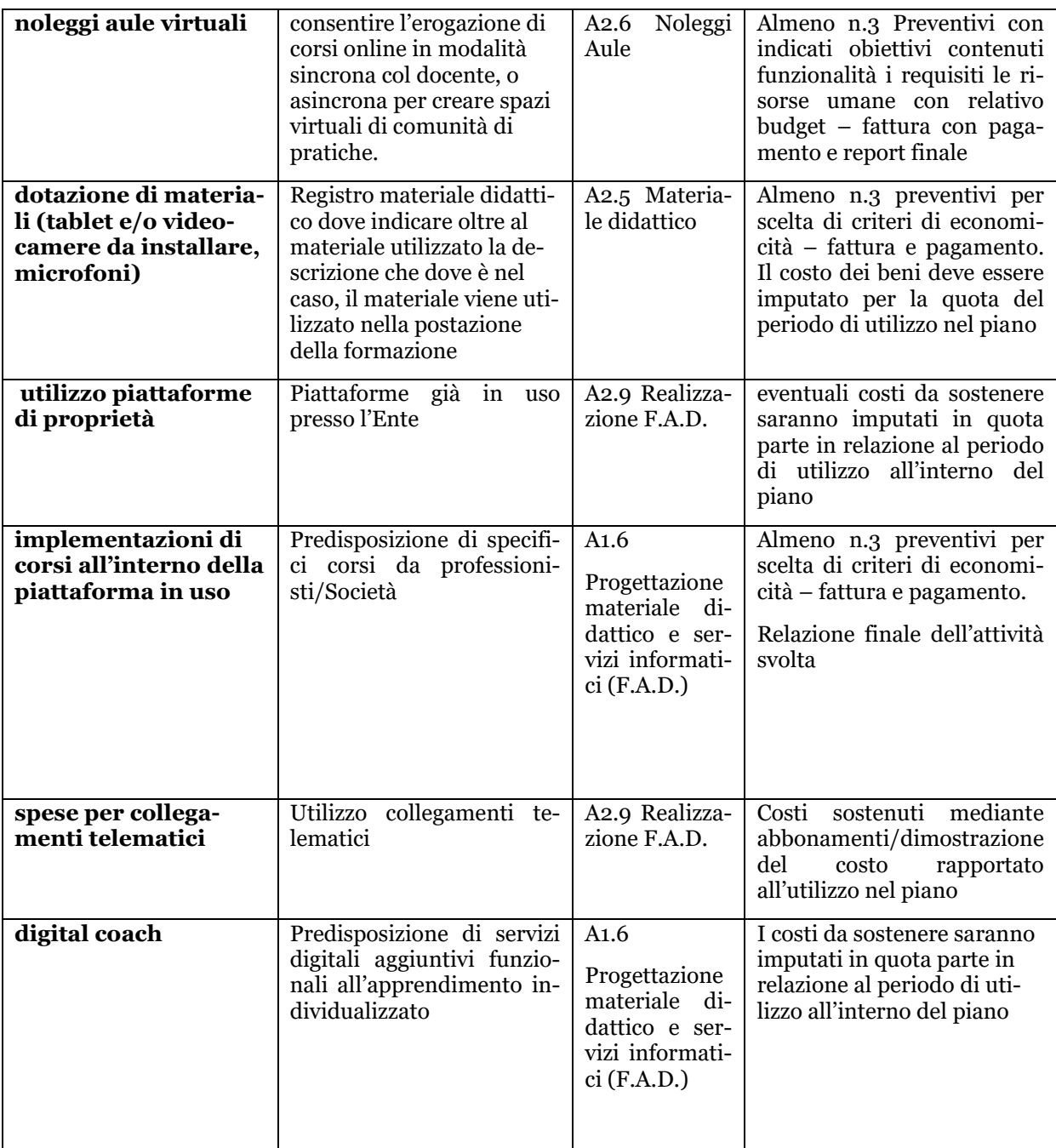

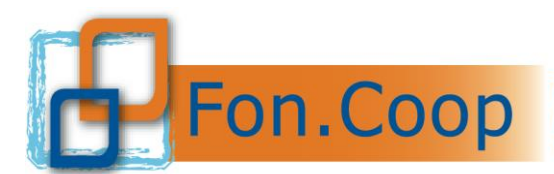

Tutta la documentazione che attesti la validità dell'attività, compresa quella indicata nella sezione della gestione, oltre che oggetto di verifica in sede di rendicontazione da parte del Revisore incaricato della Certificazione del Rendiconto, sarà esaminata in sede di verifica ex post.

## **3.3 Cofinanziamento del piano**

<span id="page-39-0"></span>L'eventuale cofinanziamento può essere costituito da:

- costo del lavoro dei dipendenti partecipanti alle attività formative. Si rammenta comunque che ai fini del calcolo del costo orario devono essere presi in considerazione solo gli elementi fissi della retribuzione, con l'esclusione ad esempio, delle indennità di straordinario.
- ogni altro costo inerente il piano e che le imprese beneficiarie del contributo assumono direttamente e non includono quindi nel contributo richiesto (solo ad esempio: costo materiale didattico; costo personale di direzione ecc.).

## **3.4 Anticipazioni richieste al Fondo**

<span id="page-39-1"></span>I soggetti titolari del contributo che intendono richiedere un'anticipazione potranno ottenerla solo dopo rilascio di fideiussione incondizionata e a prima chiamata di pari importo dell'anticipo richiesto a favore del Fondo. La polizza dovrà essere emessa secondo il format reso disponibile sul sito del Fondo da compagnie assicurative, istituti bancari o intermediari finanziari autorizzati all'esercizio del ramo 15 "Cauzione" e iscritte nell'albo imprese tenuto dal IVASS e che abbiano conseguito una raccolta premi riscontrabile dall'ultimo bilancio pubblicato di almeno € 500.000,00.

La richiesta di anticipo potrà avere per oggetto un importo al massimo pari al novanta per cento (90%) del contributo concesso; la richiesta di primo acconto potrà essere presentata solo dopo aver dato avvio al piano e compilato la programmazione di tutte le attività sul sistema come da capitolo 2.5 del presente Manuale; la richiesta di secondo o unico acconto potrà essere effettuata se saranno state svolte almeno il 70% delle attività previste; se il caricamento dei dati è conforme, all'interno della sezione "Gestione piano" di GIFCOOP sarà attiva la funzionalità attraverso la quale sarà possibile procedere con la richiesta di acconto.

**La polizza e lo schema di richiesta di acconto dovrà essere inserita nella sezione della piattaforma sottoscritta con firma digitale di colui che firma la Fidejussione per conto della Banca/Assicurazione e del Rappresentante Legale proponente del piano. Nel caso in cui non si volesse utilizzare la firma digitale, la firma a cura dell'Ente assicuratore sulla suddetta polizza deve essere autenticata (Pubblico Ufficiale). La polizza fideiussoria dovrà essere mantenuta per i dodici (12) mesi successivi alla presentazione del rendiconto finale.**

## **La polizza per essere svincolata da parte del fondo si deve:**

- Fare richiesta mezzo mail a *rendicontazione@foncoop.coop* dopo i 12 mesi successivi alla rendicontazione
- Richiedere uno svincolo anticipato (prima dei 12 mesi) previa verifica ex-post da richiedere mezzo mail a *rendicontazione@foncoop.coop*

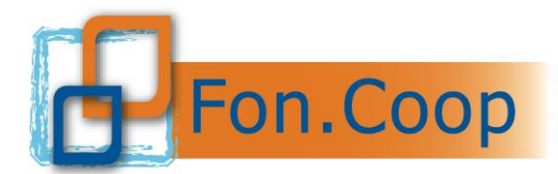

È facoltà del soggetto attuatore presentare a Fon.Coop:

- a) due distinte fideiussioni di cui:
- **-** una prima fideiussione pari al cinquanta per cento (50%) dell'importo complessivo del contributo, con allegata dichiarazione di responsabilità comprovante l'inizio attività;
- **-** una seconda fideiussione, pari al residuo quaranta per cento (40%) dell'importo complessivo del contributo, con allegata: dichiarazione del legale rappresentante del soggetto attuatore resa ai sensi del D.P.R. 445 del 28/12/2000 che attesti:
	- 1. di aver svolto almeno il settanta per cento (70%) delle attività previste dal Piano formativo (vanno considerate sia le ore dei percorsi formativi che il monte ore presenze allievo inserite in piattaforma) e finanziate da Fon.Coop con la Convenzione;
	- 2. di aver speso, alla data della relativa dichiarazione, un importo superiore al cinquanta per cento (50%) del contributo concesso;
	- 3. di aver impegnato il settanta per cento (70%) del contributo concesso;
- b) unica fideiussione pari al novanta per cento (90%) dell'importo del contributo, fermo restando in questo caso che Fon.Coop procederà comunque all'erogazione di:
	- **-** un primo acconto pari al cinquanta per cento (50%) dell'importo complessivo del contributo, previa presentazione da parte del soggetto di una dichiarazione di responsabilità comprovante l'inizio attività;
	- **-** un secondo acconto, pari al residuo quaranta per cento (40%) dell'importo complessivo del contributo, previa presentazione di dichiarazione del legale rappresentante del soggetto attuatore resa ai sensi del D.P.R. 445 del 28/12/2000 che attesti
		- 1. di aver svolto almeno il settanta per cento (70%) delle attività previste dal Piano formativo (vanno considerate sia le ore dei percorsi formativi che il monte ore presenze allievo inserite in piattaforma) e finanziate da Fon.Coop con la convenzione;
		- 2. di aver speso, alla data della relativa dichiarazione, un importo superiore al cinquanta per cento (50%) del contributo concesso;
		- 3. di aver impegnato il settanta per cento (70%) del contributo concesso;

Si precisa che l'erogazione dell'importo richiesto sarà effettuata sull'IBAN indicato in Convenzione.

I format della dichiarazione e della polizza sono presenti sul sito [www.foncoop.coop](http://www.foncoop.coop/) sezione *RENDICONTARE UN PIANO* sottosezione *RICHIESTA ANTICIPI*

I costi della fideiussione (di attivazione ed eventuali proroghe) a carico del soggetto titolare del contributo a fronte della concessione di un anticipo possono essere riconosciuti fra i costi ammissibili e vanno inclusi nella voce B della scheda di preventivo.

I costi della fideiussione il cui pagamento avvenga successivamente alla presentazione del rendiconto sono a carico del soggetto attuatore.

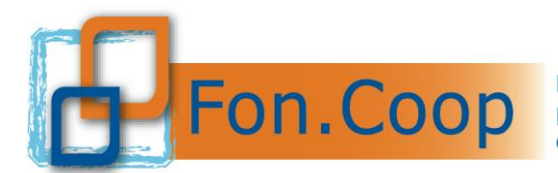

Il Fondo si riserva comunque di effettuare una opportuna verifica sulla richiesta di anticipo e sulla polizza emessa e solo in caso di esito positivo procederà al pagamento dell'anticipo richiesto.

Facendo seguito al recente inserimento nel nostro ordinamento dell'obbligo di fatturazione elettronica, vi informiamo che il documento recante la richiesta di rimborso delle somme spettanti risultano essere somme fuori campo applicazione IVA ai sensi dell'articolo 2, terzo comma, lettera a) del DPR 633/1972. A tal proposito, pertanto, non essendo richiesta l'emissione di una fattura, Vi chiediamo di emettere esclusivamente note di debito per il riconoscimento delle somme.

## **3.5 Predisposizione rendiconto: scostamenti tra preventivo e consuntivo**

<span id="page-41-0"></span>Nel procedere alla predisposizione del rendiconto finale si deve tenere conto che è ammesso uno scostamento del 30% massimo fra le singole voci di spesa all'interno della classe A e all'interno della classe B.

Solo nel caso che in corso d'opera, quindi allo stato del piano avviato, vengano effettuate delle spese relative a voci di costo non preventivate, potrà essere modificato il budget del piano tramite la *RIMODULAZIONE/RIPARAMETRAZIONE* con la relativa approvazione da parte del Fondo.

Lo scostamento del 30% tra il preventivo e il consuntivo va così verificato: la base di calcolo è costituita dal totale della classe di costi A (compreso il costo del lavoro quando imputato a preventivo) o della classe di costi B. Tale verifica viene effettuata direttamente dal sistema *on line*.

L'importo del 30% calcolato sul preventivo non deve superare il totale degli scostamenti tra preventivo e consuntivo delle macrovoci: A1 preparazione; A2 realizzazione; A3 Direzione; A4 Spese partecipanti; fermo restando il rispetto delle percentuali previste in fase di progettazione all'interno delle macrovoci gli scostamenti sono liberi. Per la voce A2.8 Voucher formativi individuali, a rendiconto può essere imputato un importo uguale o minore rispetto al preventivo. All'interno dei costi oggetto di delega a terzi, gli importi attribuiti a ciascuna voce non possono essere variati/compensati rispetto quanto indicato in sede di preventivo.

Eventuali variazioni del preventivo che non rispettino quanto sopra stabilito dovranno essere richieste a Fon.Coop e da quest'ultimo espressamente autorizzate.

Resta fermo l'obbligo nel rendiconto finale di rispettare i vincoli percentuali indicati dall'Avviso per le diverse voci di costo del preventivo.

Il Soggetto Attuatore (ciascun componente, in caso di Raggruppamento, ATI/ATS ecc.) deve garantire la tracciabilità dei flussi finanziari relativi ai pagamenti effettuati nell'ambito del Piano. In particolare, deve utilizzare il conto corrente indicato in convenzione per la gestione di tutte le movimentazioni finanziarie del Piano. La piattaforma in fase di rendicontazione chiederà la conferma o la variazione degli estremi bancari.

*Tutti i pagamenti devono essere effettuati mediante bonifico bancario o altro strumento di pagamento idoneo ad assicurare la piena tracciabilità dell'operazione*.

# **3.6 Presentazione della rendicontazione finale**

<span id="page-41-1"></span>È fatto obbligo ai soggetti titolari del contributo di presentare a Fon.Coop la rendicontazione finale del piano entro 45 giorni dalla data di fine delle attività del piano comunicata al Fondo.

Il rendiconto finale è costituito da:

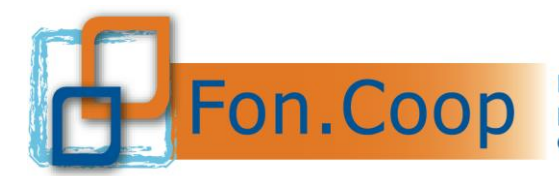

- inserimento nel sistema informativo GIFCOOP dei dati analitici della documentazione amministrativa relativa ai costi a consuntivo che successivamente saranno oggetto di verifica e certificazione da parte del Revisore dei Conti incaricato;
- autocertificazione del legale rappresentante del soggetto titolare del contributo resa ai sensi del D.P.R. 445/2000 da scaricare nella sezione "rendicontazione", firmare digitalmente ed allegare nel sistema informativo GIFCOOP si precisa che l'erogazione dell'importo richiesto sarà effettuata sull'IBAN indicato in Convenzione salvo variazioni indicate in Dichiarazione;
- dichiarazione di certificazione del rendiconto rilasciata da un Revisore dei conti, sottoscritta e firmata digitalmente ed allegata in piattaforma nell'apposita sezione. Il revisore dovrà altresì allegare un documento che attestante l'iscrizione al registro dei Revisori.
- **nota di addebito per l'importo concesso a saldo** (devono essere indicati tutti gli elementi identificativi del Piano: codice e titolo, CUP), con marca da bollo ai sensi della normativa vigente, riportante la seguente indicazione: "importo fuori campo applicazione IVA secondo l'art. 2, terzo comma, lettera a) del D.P.R. 633/1972 **da allegare alla dichiarazione del Legale rappresentante.**

**Si specifica che per i soli piani formativi approvati con importo fino ad € 3.000,00 il soggetto attuatore può prevedere, in alternativa alla certificazione del rendiconto da parte del Revisore dei Conti, di allegare la dichiarazione del rendiconto già prevista, sottoscritta dal Legale rappresentante o da altro soggetto con potere di firma, comprendente copia digitale di tutta la documentazione amministrativa. Per maggiori informazioni si rimanda al Manuale di inserimento per la rendicontazione.**

Si ricorda che, i soggetti attuatori sono tenuti a predisporre una copia in formato elettronico di tutta la documentazione amministrativa, comprensiva dei registri, da inviare al Fondo in caso di verifica da parte delle società incaricate dall'Anpal.

Gli eventuali scostamenti di spesa, su richiesta del Fondo, dovranno essere motivati dal soggetto attuatore mentre analoga specifica dovrà essere svolta a cura del revisore dei conti per gli importi non riconosciuti.

Si specifica che i costi relativi ad ogni singola voce di spesa debbono risultare effettivamente pagati dal soggetto titolare del finanziamento al momento della presentazione del rendiconto. Il Revisore avrà cura di verificare che i pagamenti siano stati effettuati.

Come specificato al punto 3.5 del Regolamento per la gestione del Conto formativo nel caso di piani monoaziendali eventuali residui sul rendiconto a parità di attività saranno riattribuite al conto formativo se non scaduti.

Nel caso di piani pluriaziendali invece anche in casi di residui sul rendiconto questi non saranno più disponibili per piani a valere sul conto formativo.

Nel caso di decurtazioni operate dal Fondo a seguito della verifica del rendiconto presentato imputabili a variazioni delle attività previste o al mancato rispetto dei vincoli previsti queste risorse saranno riattribuite al conto formativo.

Nel caso di residui sul rendiconto dovuti a minori attività svolte rispetto a quelle programmate l'importo decurtato sarà riattribuito al conto formativo.

Nel caso di decurtazioni del contributo a seguito di una verifica in itinere con esito negativo l'importo totale della sanzione non verrà riattribuito al conto formativo disponibile.

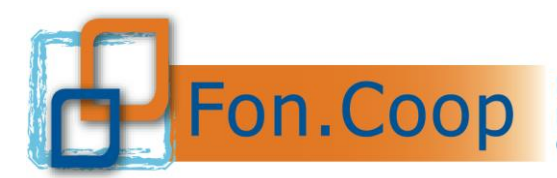

Nel caso di verifiche ex – post, per il quale esito negativo, vengono effettuate delle richieste di restituzione di somme, l'importo corrispondente non verrà riattribuito al conto formativo disponibile.

I soggetti titolari del finanziamento possono scegliere autonomamente il revisore dei conti o la società di revisione purché essi risultino in possesso dei requisiti di legge e dichiarino di non avere rapporti con il soggetto titolare e/o con l'impresa/e beneficiaria/e e/o con Enti e/o imprese ad essi comunque collegate che possano comprometterne l'indipendenza nello svolgimento nell'attività di revisione contabile.

Il Revisore nel certificare il rendiconto finale predisposto dal soggetto titolare farà riferimento ai principi di revisione emanati dai Consigli Nazionali dei Dottori Commercialisti e dei Ragionieri, ove applicabili nella fattispecie. Inoltre, il Revisore farà riferimento alle norme di legge, interpretate ed integrate dai principi contabili emanati dai Consigli Nazionali dei Dottori Commercialisti e dei Ragionieri e dall'Organismo Italiano di Contabilità, oltre che a quanto previsto nel **presente manuale.**

Ove quanto previsto dal presente manuale risultasse insufficiente e/o incompleto il Revisore potrà fare riferimento alla **Circolare n. 36 del 18 novembre 2003 del Ministero del Lavoro e delle Politiche Sociali** avente per oggetto: "Fondi paritetici interprofessionali per la formazione continua. Criteri e modalità per la gestione delle risorse finanziarie di cui ai commi 10 e 12 lettera b) dell'articolo 118 della legge 23 dicembre 2000 n. 388 (legge finanziaria 2001) e successive modificazioni" nonché alle "**Linee guida sui costi ammissibili in applicazione della Circolare n. 36 del 18.11.2003"** rese note dal Ministero del Lavoro il 15 gennaio 2004 e alla **Circolare n. 1 dell'ANPAL del 10/04/2018.**

Il costo della certificazione del revisore è riconosciuto fra i costi ammissibili e va incluso nell'Area B – Costi indiretti di funzionamento della scheda preventivo del piano formativo.

La certificazione del revisore dei conti sarà sottoposta dai servizi amministrativi del Fondo a verifica di conformità. Al ricevimento ed accettazione di tale certificazione, il Fondo provvederà a saldare il contributo riconosciuto, come differenza fra l'eventuale anticipo o i pagamenti effettuati in corso d'opera e il contributo spettante.

Nel caso di revoca dell'adesione da parte dell'impresa beneficiaria prima della presentazione della certificazione del rendiconto non sarà possibile procedere alla erogazione integrale del contributo richiesto dall'impresa beneficiaria e sarà ricalcolato il contributo ammissibile rapportato al solo periodo di permanenza dell'adesione.

Con l'introduzione dell'obbligo della fatturazione elettronica, si precisa che gli importi spettanti per piani formativi risultano essere somme fuori campo applicazione IVA ai sensi dell'articolo 2, terzo comma, lettera a) del DPR 633/1972. Pertanto, non essendo prevista l'emissione di una fattura, si richiede di emettere esclusivamente note di debito per il riconoscimento delle somme nei confronti di Fon.Coop.

# **3.7 Gestione IVA**

# <span id="page-43-0"></span>*In rendiconto:*

L'Iva è ammissibile solo se è realmente e definitivamente sostenuta dal soggetto attuatore (Iva totalmente o parzialmente indetraibile); sarà cura dell'ente di produrre al revisore una dichiarazione del rappresentante legale dove si attesti la detraibilità o la indetraibilità dell'Iva.

# *Normativa iva per i contributi erogati dal Fondo:*

Ai fini del regime Iva per i beneficiari del contributo da parte del Fondo, si precisa che, i contributi erogati dal Fondo ai soggetti beneficiari hanno la natura di movimentazione finanzia-

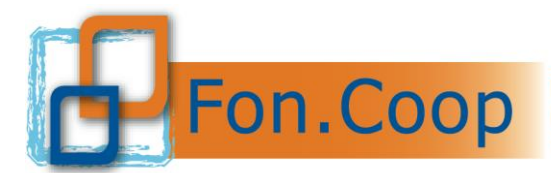

ria, come previsto dall'art. 2 comma 3 lettera a), del DPR 633/72. Conseguentemente non sussiste obbligo di emissione di fattura e il documento con cui si richiede l'erogazione del finanziamento dovrà indicare la norma che rende l'operazione non soggetta Iva "*art.2 comma 3 lettera a) del DPR 633/72*".

Se il soggetto attuatore è un ATI/ATS, in cui è conferito un mandato di rappresentanza al capofila da parte degli associati, i trasferimenti dei fondi tra il soggetto capofila e gli associati sono anch'essi fuori campo IVA.

# **3.8 Verifiche amministrative ex-post**

<span id="page-44-0"></span>I soggetti titolari del contributo si obbligano ad accettare le verifiche amministrative ex-post che possono essere disposte in qualsiasi momento dal Fondo o dal Ministero del Lavoro, da Anpal o da Enti Preposti.

I controlli saranno eseguiti da personale incaricato da Fon.Coop il quale nel rapporto ispettivo segnalerà al Fondo eventuali difformità nell'esecuzione del programma o eventuali illeciti procedurali o amministrativi.

I soggetti titolari del contributo sono obbligati a tenere copia digitale della documentazione (Gestionale e Amministrativa)inerente il progetto per 10 anni come da convenzione

Il Consiglio di Amministrazione a seguito di quanto sopra ed a suo insindacabile giudizio determinerà le eventuali sanzioni a carico del soggetto titolare fino alla revoca del contributo.

In questo caso Fon.Coop procederà verso il soggetto titolare al recupero di eventuali somme indebitamente pagate.

Si ricorda inoltre che tali risorse non saranno riallocate nel Conto Formativo dell'impresa.

## **3.9 Modulistica di supporto**

<span id="page-44-1"></span>Tutta la modulistica di supporto e gli schemi delle dichiarazioni sono scaricabili presso il sito [www.foncoop.coop](http://www.foncoop.coop/) alla sezione *Conto Formativo– Cf 2022 - Rendicontare un piano*:

*Rendicontazione* - Procedura certificazione rendiconto.

*Richieste di anticipazioni* - Schemi richieste anticipazioni – testo della fideiussione.

Eventuali chiarimenti possono essere richiesti al seguente indirizzo di posta elettronica*:*

*[rendicontazione@foncoop.coop.](mailto:rendicontazione@foncoop.coop)*